## Hardwarenahe Programmierung I

U. Kaiser, R. Kaiser, M. Stöttinger, S. Reith

(HTTP: http://www.cs.hs-rm.de/~kaiser EMail: robert.kaiser@hs-rm.de)

Wintersemester 2021/2022

## 10. Zeiger und Adressen

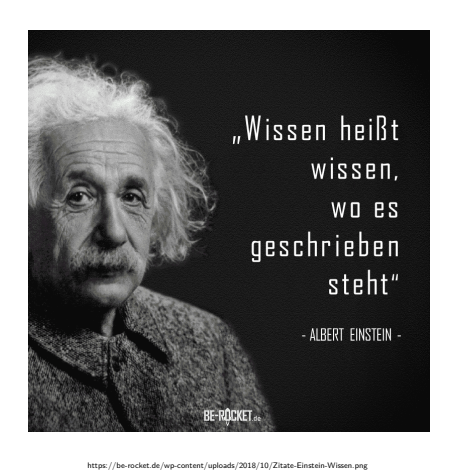

10.0 Zeiger und Adressen

## Das Prinzip der Indirektion

Hochschule RheinMain

Ein Zeiger enthält nicht die eigentlichen Daten sondern eine Adresse, über die auf die eigentlichen Daten zugegriffen werden kann. Man nennt dies auch eine Referenz.

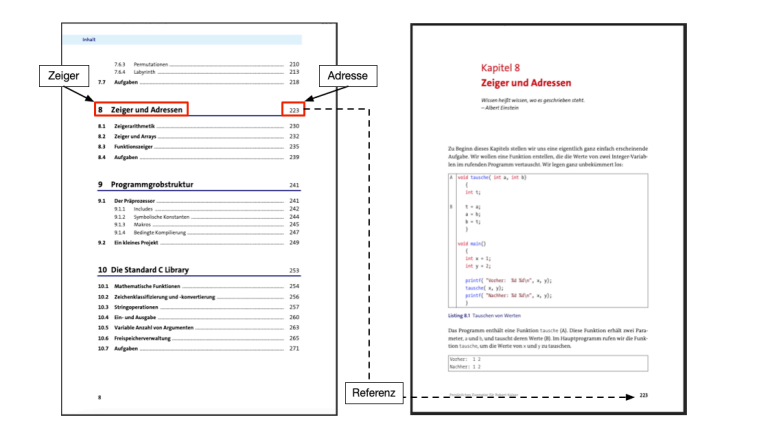

## **Motivation**

Hochschule RheinMain

Erstelle eine Funktion, die Variablenwerte des Hauptprogramms tauscht.

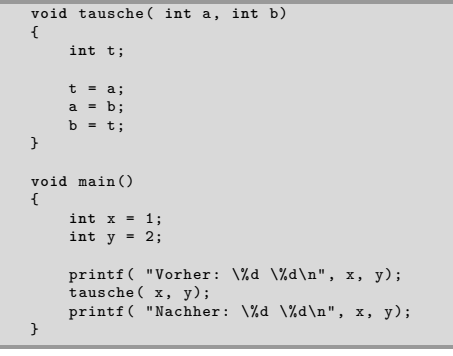

Zugehöriger Ausgabe:

Vorher: 1 2 Nachher: 1 2

. . . . . Fazit: Die Funktion ist wirkungslos, da sie nur auf Kopien der Variablen *x* und *y* arbeitet. Die Originale sind nicht betroffen.

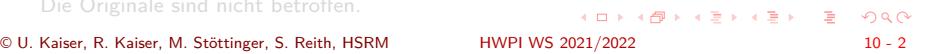

## **Motivation**

Hochschule RheinMain

Erstelle eine Funktion, die Variablenwerte des Hauptprogramms tauscht.

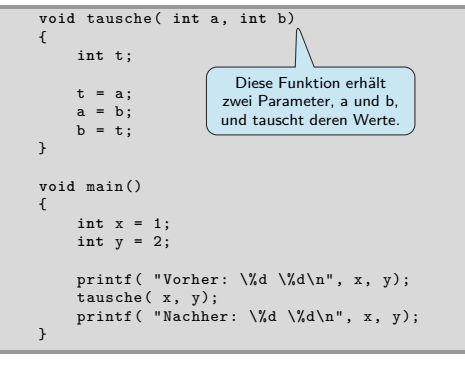

Zugehöriger Ausgabe:

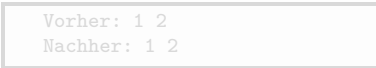

. . . . . . . . . . . . . . . . . . . . . . . . . . . . . . . . . . . . . . . . Fazit: Die Funktion ist wirkungslos, da sie nur auf Kopien der Variablen *x* und *y* arbeitet. Die Originale sind nicht betroffen.

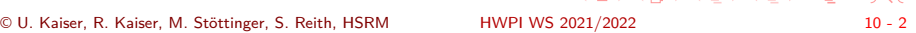

## **Motivation**

Hochschule RheinMain

Erstelle eine Funktion, die Variablenwerte des Hauptprogramms tauscht.

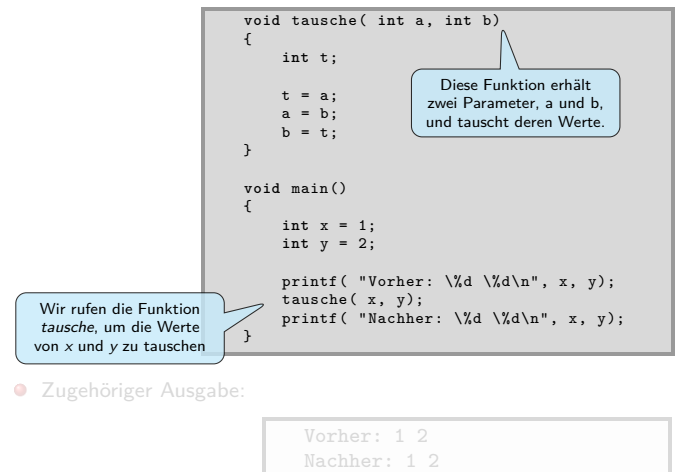

. . . . . . . . . . . . . . . . . . . . . . . . . . . . . . . . . . . . . . . . Fazit: Die Funktion ist wirkungslos, da sie nur auf Kopien der Variablen *x* und *y* arbeitet. Die Originale sind nicht betroffen.

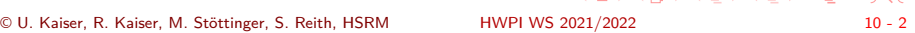

## Motivation

Hochschule RheinMain

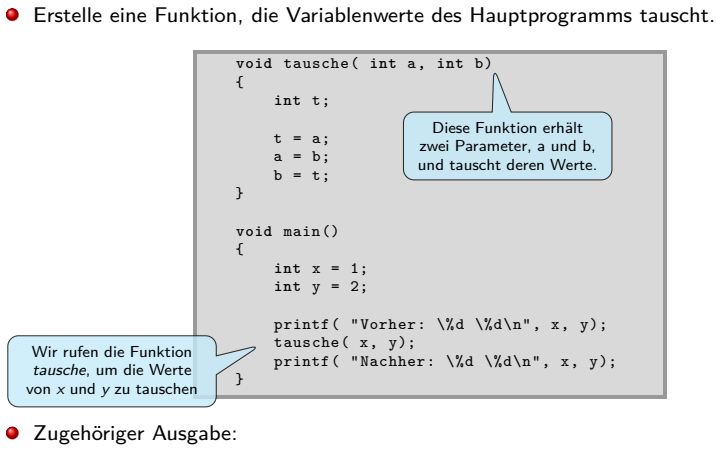

Vorher: 1 2 Nachher: 1 2

. . Fazit: Die Funktion ist wirkungslos, da sie nur auf Kopien der Variablen *x* und *y* arbeitet. Die Originale sind nicht betroffen.

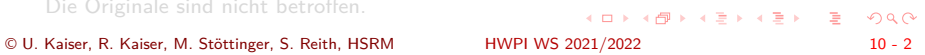

## Motivation

Erstelle eine Funktion, die Variablenwerte des Hauptprogramms tauscht.

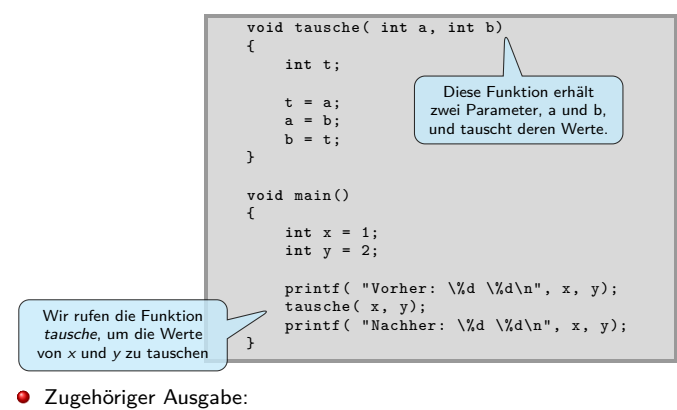

Vorher: 1 2 Nachher: 1 2

Fazit: Die Funktion ist wirkungslos, da sie nur auf Kopien der Variablen *x* und *y* arbeitet. Die Originale sind nicht betroffen.

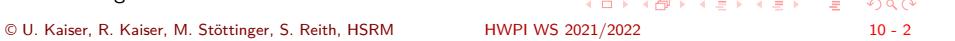

10.2 Zeiger und Adressen Adressen

### Adressen

Hochschule RheinMain

Zur Lösung des Tauschproblems übergeben wir der Funktion tausche die *Adressen*, an denen die zu tauschenden Werte im Speicher stehen. Die Funktion kann dann über die Adressen direkt auf die Originaldaten zugreifen.

> Die (Speicher-)Adresse einer Variablen erhält man, indem man dem Variablenamen den Adressoperator "&" voranstellt.

 $\bullet$  Mit Verwendung des Adressoperators ergibt sich dann der folgende Funktionsaufruf:

```
void main()
{
   int x = 1;
int y = 2;
  printf( "Vorher: %d %d\n", x, y);
   tausche( &x, &y);
printf( "Nachher: %d %d\n", x, y);
}
```
- Diese Art der Parameterübergabe kennen Sie bereits von scanf. Dort kam es ja auch darauf an, durch das Unterprogramm Variablenwerte im Hauptprogramm zu verändern.
- $\bullet$ Die Adresse bezeichnet den "Ort" eines Datums im Speicher. Über sie erhalten wir Zugriff auf das dort hinterlegte Datum.
- . . . . . . . . . . . . . . . . mehr übergeben werden sondern Adressen an denen im Speicher int-Werte stehen. Die Schnittstelle der Funktion muss jetzt allerdings geändert werden, da keine int-Werte

HWPI WS 2021/2022

10.2 Zeiger und Adressen Adressen

### Adressen

Hochschule RheinMain

Zur Lösung des Tauschproblems übergeben wir der Funktion tausche die *Adressen*, an denen die zu tauschenden Werte im Speicher stehen. Die Funktion kann dann über die Adressen direkt auf die Originaldaten zugreifen.

> Die (Speicher-)Adresse einer Variablen erhält man, indem man dem Variablenamen den Adressoperator "&" voranstellt.

Mit Verwendung des Adressoperators ergibt sich dann der folgende Funktionsaufruf:

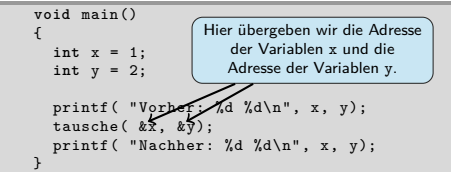

- Diese Art der Parameterübergabe kennen Sie bereits von scanf. Dort kam es ja auch darauf an, durch das Unterprogramm Variablenwerte im Hauptprogramm zu verändern.
- **·** Die Adresse bezeichnet den "Ort" eines Datums im Speicher. Über sie erhalten wir Zugriff auf das dort hinterlegte Datum.
- . . . . . . . . . . . . . . . . mehr übergeben werden sondern Adressen an denen im Speicher int-Werte stehen. Die Schnittstelle der Funktion muss jetzt allerdings geändert werden, da keine int-Werte

HWPI WS 2021/2022

# Zeiger

**int** x;

- Eine Variable, in der die Adresse einer anderen Variablen gespeichert ist, nennen wir eine **Zeigervariable** oder kurz **Zeiger** bzw. **Pointer**.
- Die Variable, deren Adresse im Zeiger gespeichert ist, bezeichnen wir als die durch den Zeiger **referenzierte** oder **adressierte Variable**.
- Über einen Zeiger kann auf die Daten der referenzierten Variablen zugegriffen werden. Wir nennen dies **Indirektzugriff** oder auch **Dereferenzierung**. Zum Zugriff auf die referenzierte Variable verwendet man den Operator "\*" (**Dereferenzierungsoperator**).
- Ist p ein Zeiger, so ist \*p die referenzierte Variable.

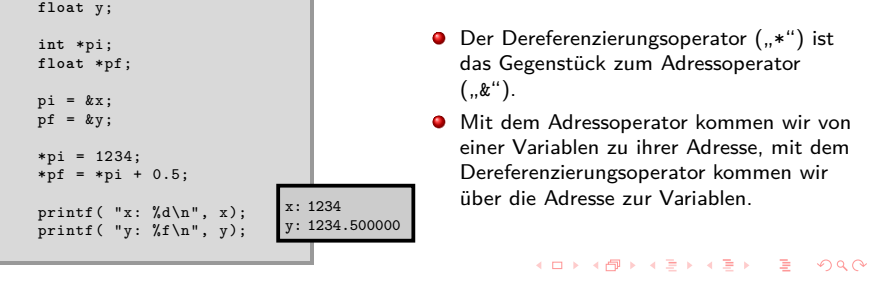

Zeiger Hochschule RheinMain Eine Variable, in der die Adresse einer anderen Variablen gespeichert ist, nennen wir eine **Zeigervariable** oder kurz **Zeiger** bzw. **Pointer**. Die Variable, deren Adresse im Zeiger gespeichert ist, bezeichnen wir als die durch den Zeiger **referenzierte** oder **adressierte Variable**. Über einen Zeiger kann auf die Daten der referenzierten Variablen zugegriffen werden. Wir nennen dies **Indirektzugriff** oder auch **Dereferenzierung**. Zum Zugriff auf die referenzierte Variable verwendet man den Operator "\*" (**Dereferenzierungsoperator**). Ist p ein Zeiger, so ist **\*p die referenzierte Variable.**<br>Zwei "gewöhnliche" Variablen) **int** x; float y<sup>\*</sup>  $\bullet$  Der Dereferenzierungsoperator  $($ "\*") ist **int** \*pi; **float** \*pf; das Gegenstück zum Adressoperator  $($  , , & " $).$  $pi = kx;$  $\mathbf{p}f = k\mathbf{y}$ ; Mit dem Adressoperator kommen wir von einer Variablen zu ihrer Adresse, mit dem \*pi = 1234; \*pf = \*pi + 0.5; Dereferenzierungsoperator kommen wir über die Adresse zur Variablen. x: 1234 printf( "x: %d\n", x); printf( "y: %f\n", y); y: 1234.500000 . . . . . . . . . . . . . . . . . . . . . . . . . . . . . . . . . . . . . . . . © U. Kaiser, R. Kaiser, M. Stöttinger, S. Reith, HSRM HWPI WS 2021/2022 10 - 4

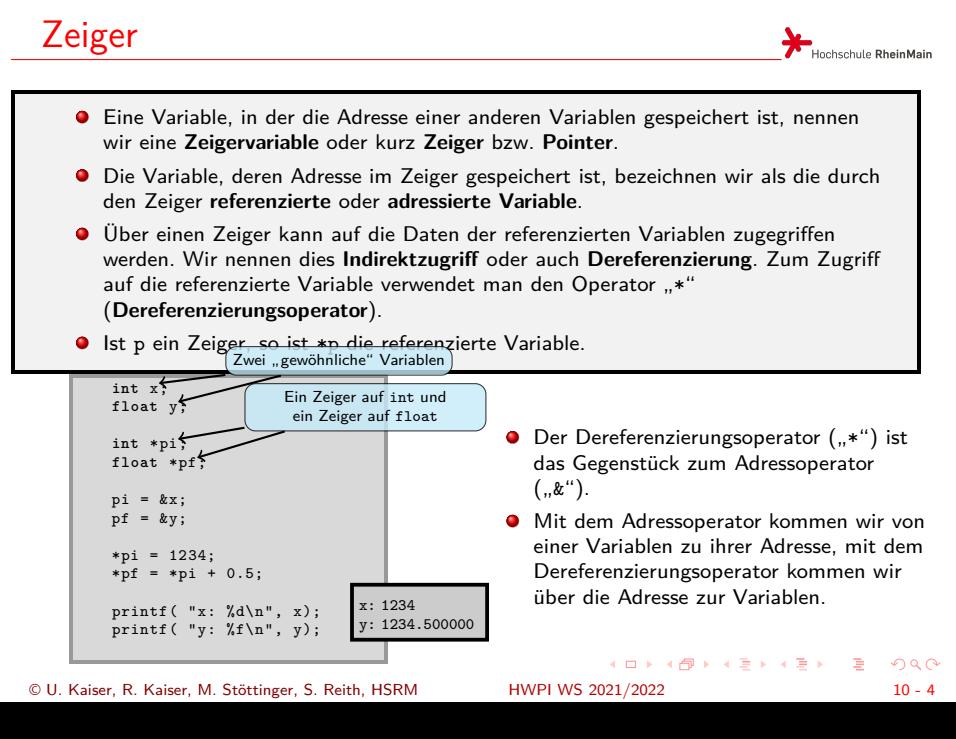

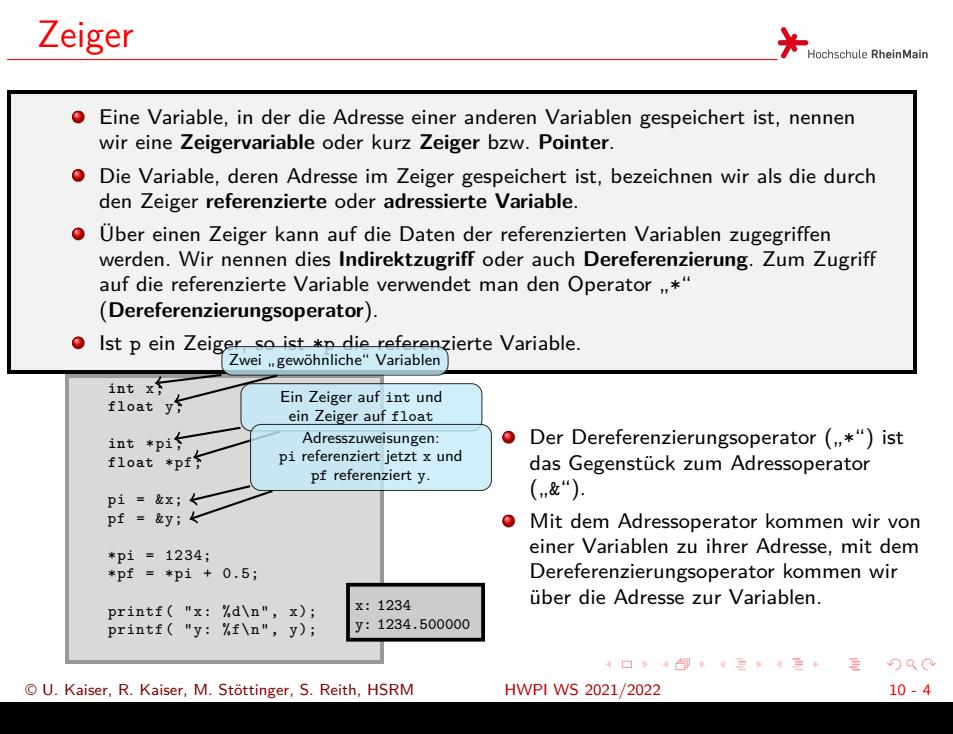

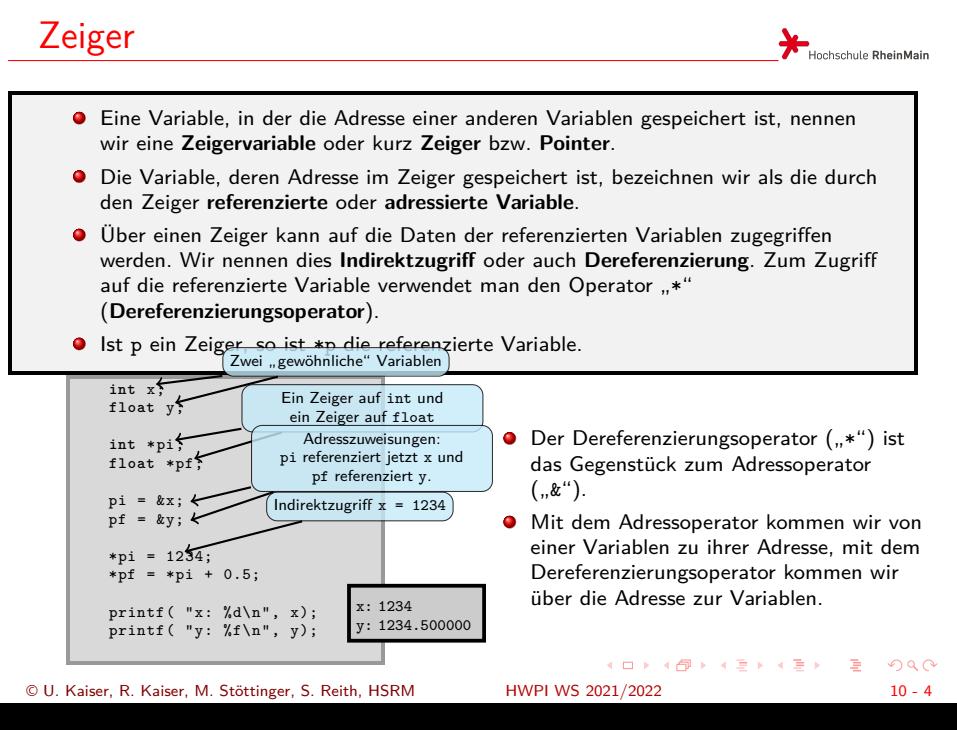

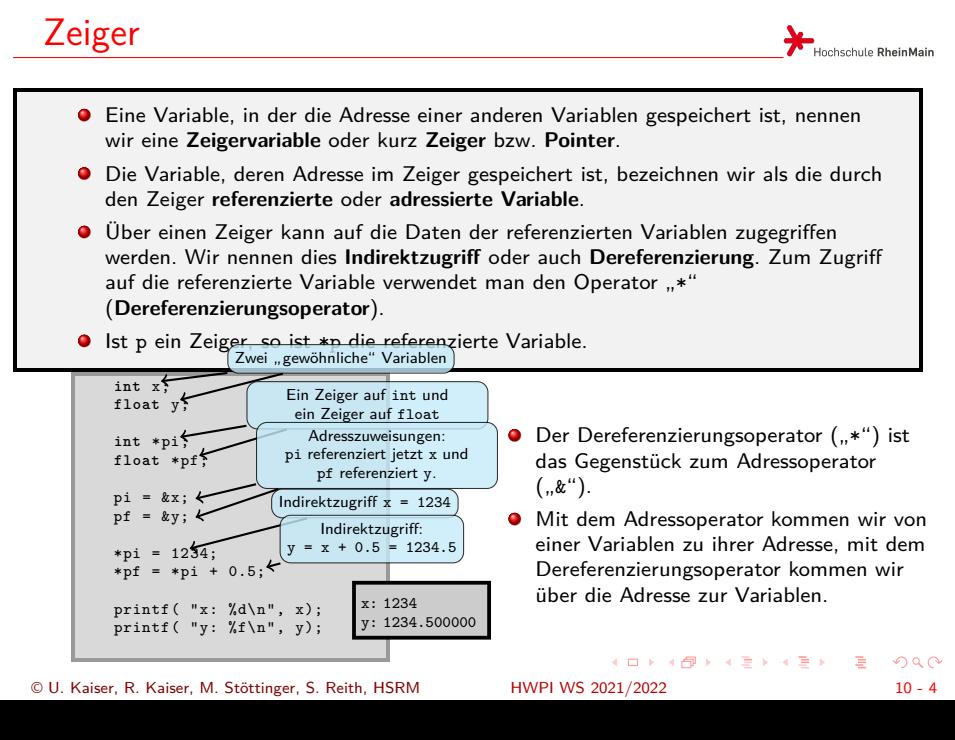

## Tauschfunktion mit Zeigern

Hochschule RheinMain

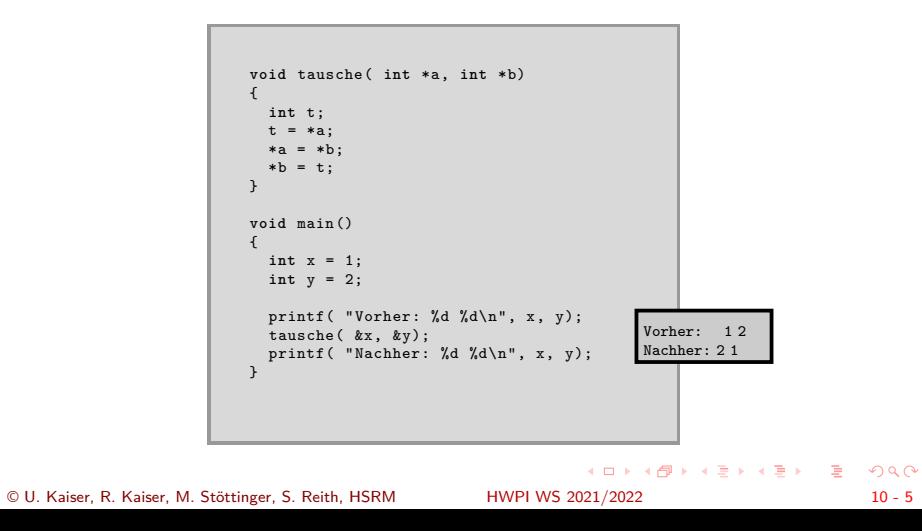

## Tauschfunktion mit Zeigern

Hochschule RheinMain

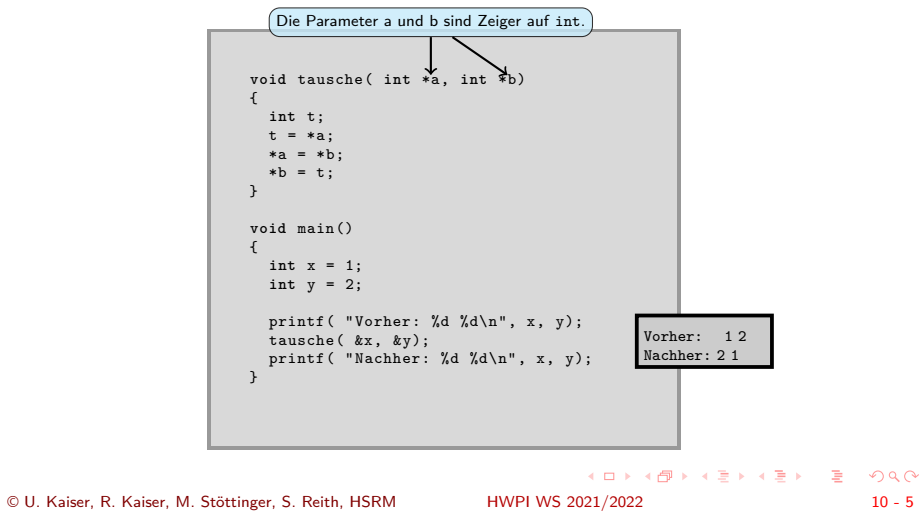

## Tauschfunktion mit Zeigern

Hochschule RheinMain

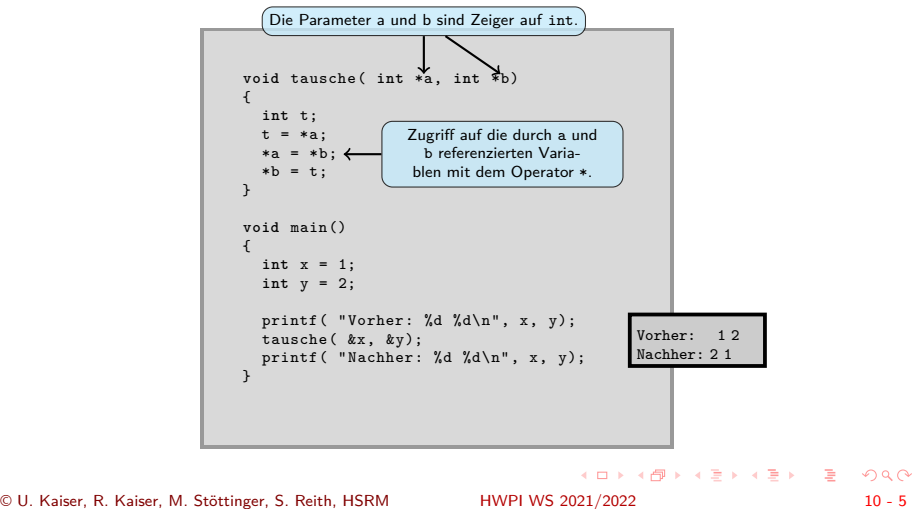

## Tauschfunktion mit Zeigern

Hochschule RheinMain

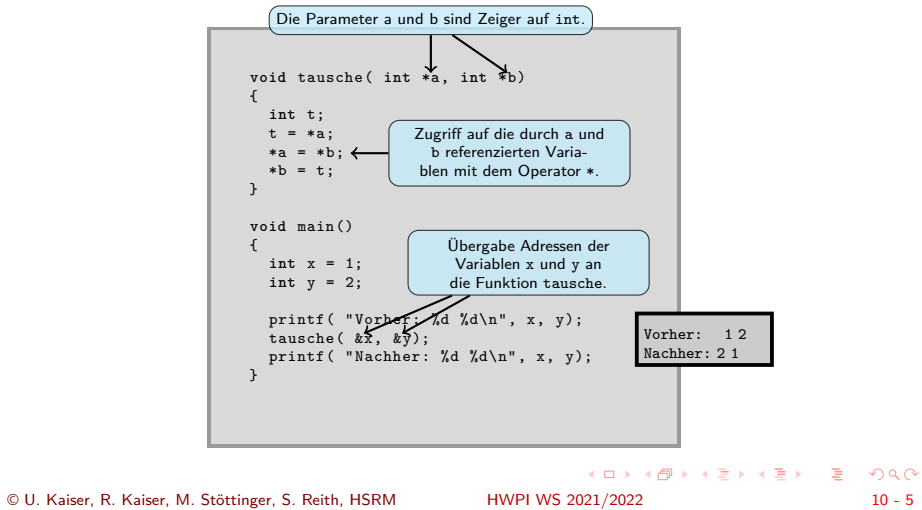

## Rückgabe von Werten über Zeiger

Hochschule RheinMain

. .

Man kann Zeiger verwenden, wenn man von einer Funktion mehr als einen Rückgabewert erwartet.

Das rufende Programm stellt Variablen bereit, in die die aufgerufene Funktion Rückgabewerte über Zeiger einträgt.

- **•** An der Schnittstelle werden die Adressen der Variablen übergeben.
- **O** Die nebenstehende Funktion minmax bestimmt Minimum und Maximum in einem Array und schreibt die Werte über Zeiger in die Variablen des rufenden Programms.
- **O** Bei scanf hatten wir dieses Prinzip schon immer verwendet.

© U. Kaiser, R. Kaiser, M. Stöttinger, S. Reith, HSRM HWPI WS 2021/2022 10 - 6

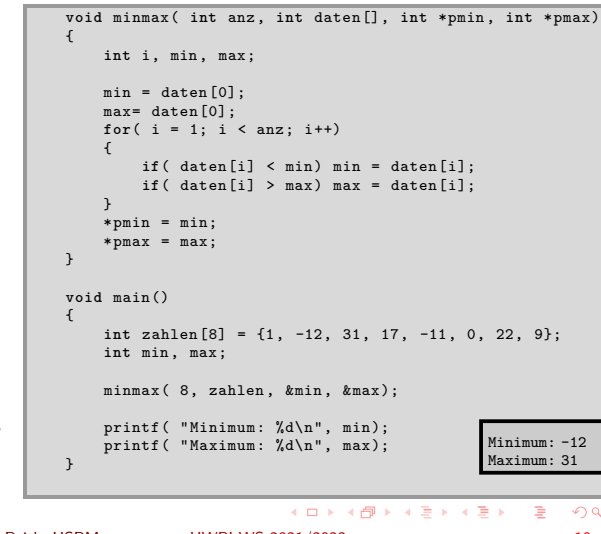

## Rückgabe von Werten über Zeiger

Hochschule RheinMain

HWPI WS 2021/2022  $\Box \rightarrowtail \left\langle \frac{\partial}{\partial t} \right\rangle \rightarrow \left\langle \frac{\partial}{\partial t} \right\rangle \rightarrow \left\langle \frac{\partial}{\partial t} \right\rangle.$ . .  $\overline{\Omega}$ Man kann Zeiger verwenden, wenn man von einer Funktion mehr als einen Rückgabewert erwartet. Das rufende Programm stellt Variablen bereit, in die die aufgerufene Funktion Rückgabewerte über Zeiger einträgt. **•** An der Schnittstelle werden die Adressen der Variablen übergeben. **O** Die nebenstehende Funktion minmax bestimmt Minimum und Maximum in einem Array und schreibt die Werte über Zeiger in die Variablen des rufenden Programms. **O** Bei scanf hatten wir dieses Prinzip schon immer verwendet. void minmax( int anz, int daten[], int \*pmin, int \*pmax) { int i, min, max;  $min = dataen[0];$ max= daten [0]; **for**( i = 1; i < anz; i++) { **if**( daten[i] < min) min = daten[i]; **if**( daten[i] > max) max = daten[i]; } \*pmin = min; \*pmax = max; } **void** main() { **int** zahlen [8] = {1, -12, 31, 17, -11, 0, 22, 9}; **int** min , max; minmax ( 8, zahlen, &min, &max); printf( "Minimum: %d\n", min); printf( "Maximum: %d\n", max);  $\,$  } Minimum: -12 Maximum: 31 Anzahl und Datenarray © U. Kaiser, R. Kaiser, M. Stöttinger, S. Reith, HSRM HWPI WS 2021/2022 10 - 6

## Rückgabe von Werten über Zeiger

Hochschule RheinMain

.

Man kann Zeiger verwenden, wenn man von einer Funktion mehr als einen Rückgabewert erwartet. Anzahl und Datenarray

- Das rufende Programm stellt Variablen bereit, in die die aufgerufene Funktion Rückgabewerte über Zeiger einträgt.
- An der Schnittstelle werden die Adressen der Variablen übergeben.
- **O** Die nebenstehende Funktion minmax bestimmt Minimum und Maximum in einem Array und schreibt die Werte über Zeiger in die Variablen des rufenden Programms.
- **O** Bei scanf hatten wir dieses Prinzip schon immer verwendet.

© U. Kaiser, R. Kaiser, M. Stöttinger, S. Reith, HSRM HWPI WS 2021/2022 10 - 6

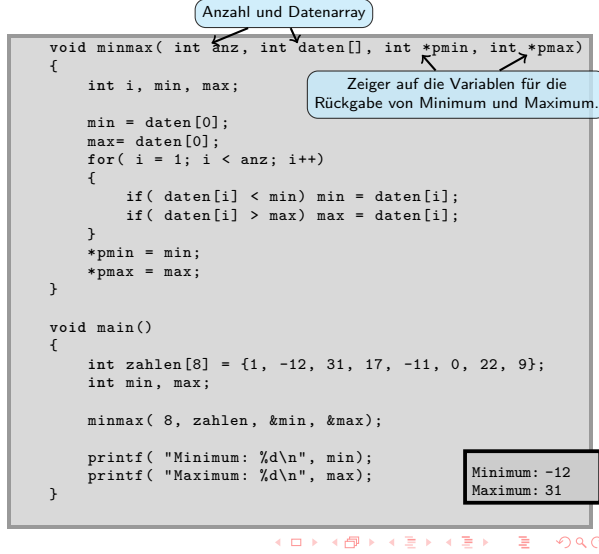

## Rückgabe von Werten über Zeiger

Hochschule RheinMain

Zeiger auf die Variablen für die Rückgabe von Minimum und Maximum.

Berechnung von Minimum und Maximum in min bzw. max.

. .  $\overline{\Omega}$ 

Minimum: -12 Maximum: 31

 $\Box \rightarrowtail \left\langle \frac{\partial}{\partial t} \right\rangle \rightarrow \left\langle \frac{\partial}{\partial t} \right\rangle \rightarrow \left\langle \frac{\partial}{\partial t} \right\rangle.$ 

void minmax( int anz, int daten[], int \*pmin, int<sub>\*</sub>\*pmax)<br>{

**if**( daten[i] < min) min = daten[i]; **if**( daten[i] > max) max = daten[i];

**int** zahlen [8] = {1, -12, 31, 17, -11, 0, 22, 9};

Man kann Zeiger verwenden, wenn man von einer Funktion mehr als einen Rückgabewert erwartet. Anzahl und Datenarray

{

}

**void** main() {

}

 $\,$ 

int i, min, max;  $min = data[0];$ max= daten [0]; **for**( i = 1; i < anz; i++)

\*pmin = min; \*pmax = max;

**int** min , max;

minmax ( 8, zahlen, &min, &max); printf( "Minimum: %d\n", min); printf( "Maximum: %d\n", max);

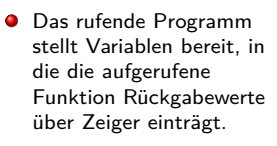

- An der Schnittstelle werden die Adressen der Variablen übergeben.
- **O** Die nebenstehende Funktion minmax bestimmt Minimum und Maximum in einem Array und schreibt die Werte über Zeiger in die Variablen des rufenden Programms.
- **O** Bei scanf hatten wir dieses Prinzip schon immer verwendet.

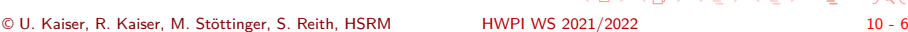

## Rückgabe von Werten über Zeiger

Hochschule RheinMain

Zeiger auf die Variablen für die Rückgabe von Minimum und Maximum.

Speichern von Minimum und Maximum in den Variablen des rufenden Programms.

Berechnung von Minimum und Maximum in min bzw. max.

 $\begin{array}{l} \hbox{\Large $\leftarrow$} \hbox{\Large $\leftarrow$} \hbox$ 

© U. Kaiser, R. Kaiser, M. Stöttinger, S. Reith, HSRM HWPI WS 2021/2022 10 - 6

void minmax( int anz, int daten[], int \*pmin, int<sub>\*</sub>\*pmax)<br>{

**if**( daten[i] < min) min = daten[i]; **if**( daten[i] > max) max = daten[i];

**int** zahlen [8] = {1, -12, 31, 17, -11, 0, 22, 9};

 $\overline{\Omega}$ 

Minimum: -12 Maximum: 31

Man kann Zeiger verwenden, wenn man von einer Funktion mehr als einen Rückgabewert erwartet. Anzahl und Datenarray

{

}

**void** main() {

}

 $\,$   $\,$ 

int i, min, max;  $min = data[0];$ max= daten [0]; **for**( i = 1; i < anz; i++)

\*pmin = min; \*pmax = max;

**int** min , max;

minmax( 8, zahlen, &min, &max); printf( "Minimum: %d\n", min); printf( "Maximum: %d\n", max);

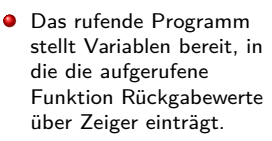

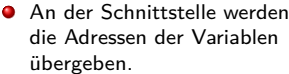

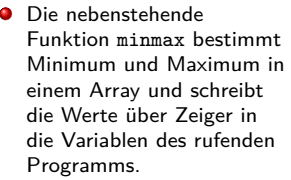

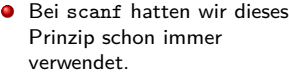

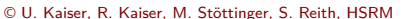

## Rückgabe von Werten über Zeiger

Hochschule RheinMain

. .

Man kann Zeiger verwenden, wenn man von einer Funktion mehr als einen Rückgabewert erwartet. Anzahl und Datenarray

- Das rufende Programm stellt Variablen bereit, in die die aufgerufene Funktion Rückgabewerte über Zeiger einträgt.
- **•** An der Schnittstelle werden die Adressen der Variablen übergeben.
- **O** Die nebenstehende Funktion minmax bestimmt Minimum und Maximum in einem Array und schreibt die Werte über Zeiger in die Variablen des rufenden Programms.
- **O** Bei scanf hatten wir dieses Prinzip schon immer verwendet.

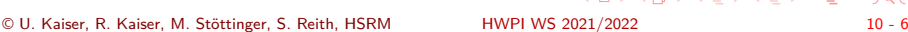

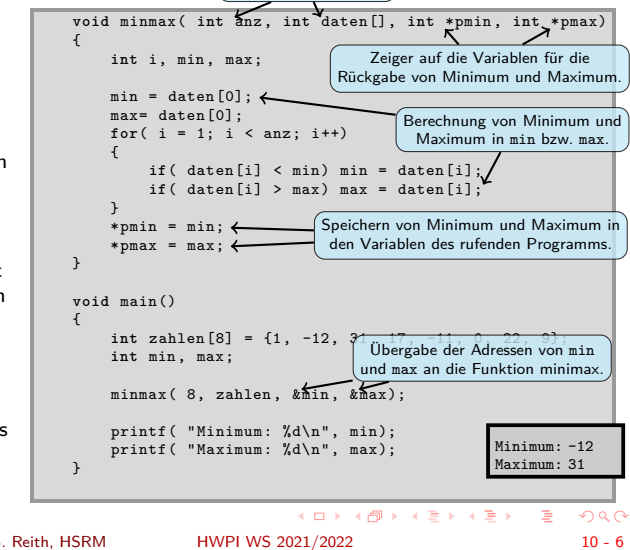

### **•** Eine Funktion kann auch eine Adresse zurückgeben.

Rückgabe von Adressen

- Die nebenstehende Funktion maximum liefert mehr als nur den größeren von zwei Werten. Sie liefert die Adresse der Variablen, die den größeren Wert enthält.
- Achtung: **Eine Funktion kann nicht korrekt die Adresse einer internen, lokalen Variable zurückgeben, da diese Variable nach dem Rücksprung aus der Funktion nicht mehr existiert.**

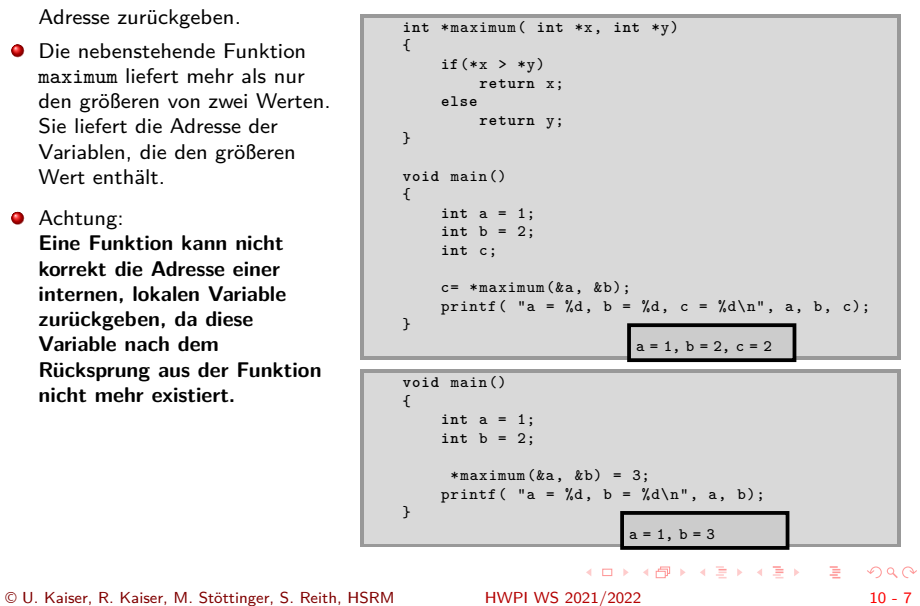

## Rückgabe von Adressen

- **•** Eine Funktion kann auch eine Adresse zurückgeben.
- Die nebenstehende Funktion maximum liefert mehr als nur den größeren von zwei Werten. Sie liefert die Adresse der Variablen, die den größeren Wert enthält.
- Achtung: **Eine Funktion kann nicht korrekt die Adresse einer internen, lokalen Variable zurückgeben, da diese Variable nach dem Rücksprung aus der Funktion nicht mehr existiert.**

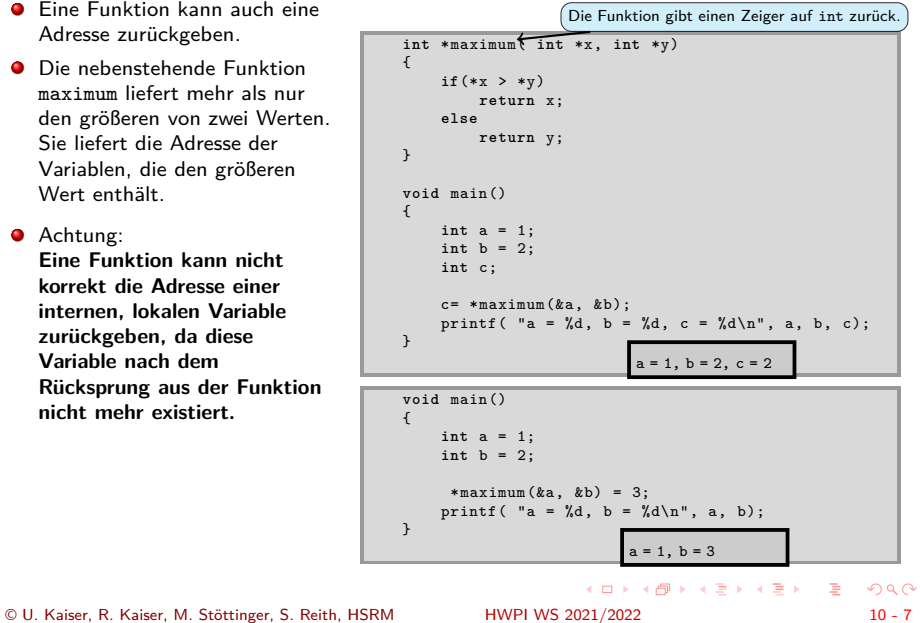

## Rückgabe von Adressen

- **•** Eine Funktion kann auch eine Adresse zurückgeben.
- Die nebenstehende Funktion maximum liefert mehr als nur den größeren von zwei Werten. Sie liefert die Adresse der Variablen, die den größeren Wert enthält.
- Achtung: **Eine Funktion kann nicht korrekt die Adresse einer internen, lokalen Variable zurückgeben, da diese Variable nach dem Rücksprung aus der Funktion nicht mehr existiert.**

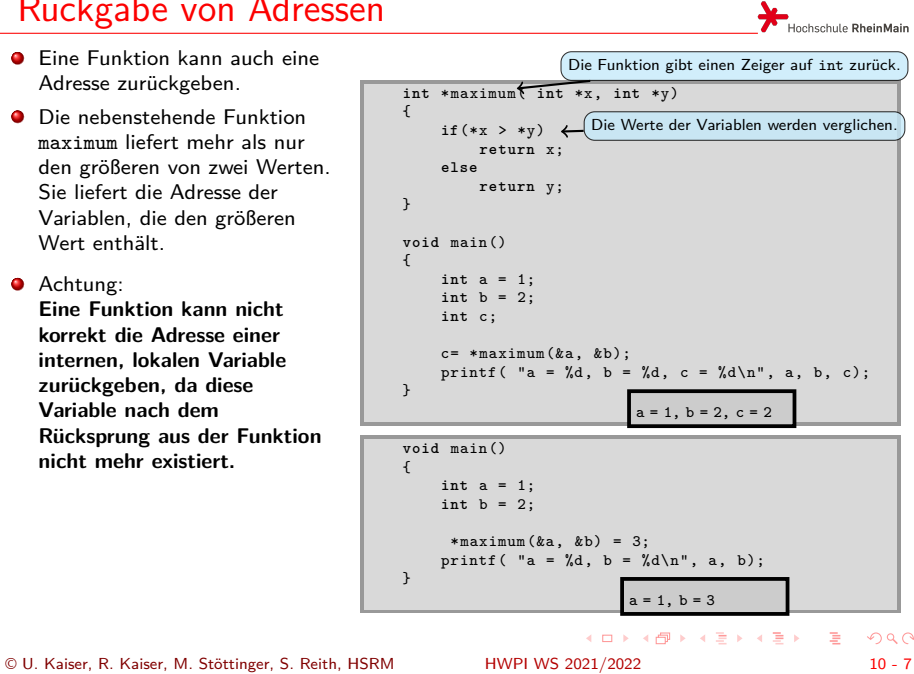

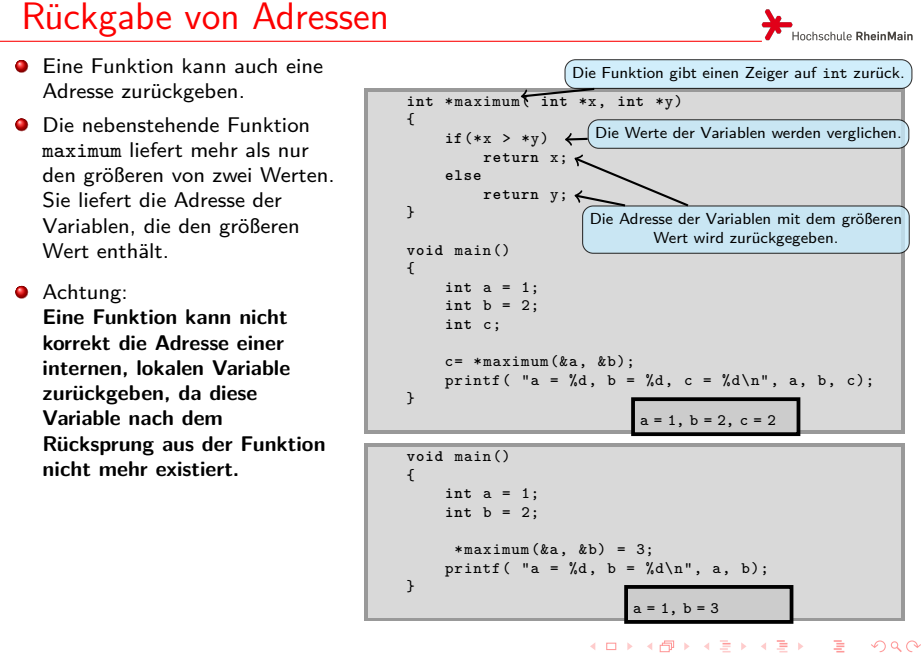

© U. Kaiser, R. Kaiser, M. Stöttinger, S. Reith, HSRM HWPI WS 2021/2022 10 - 7

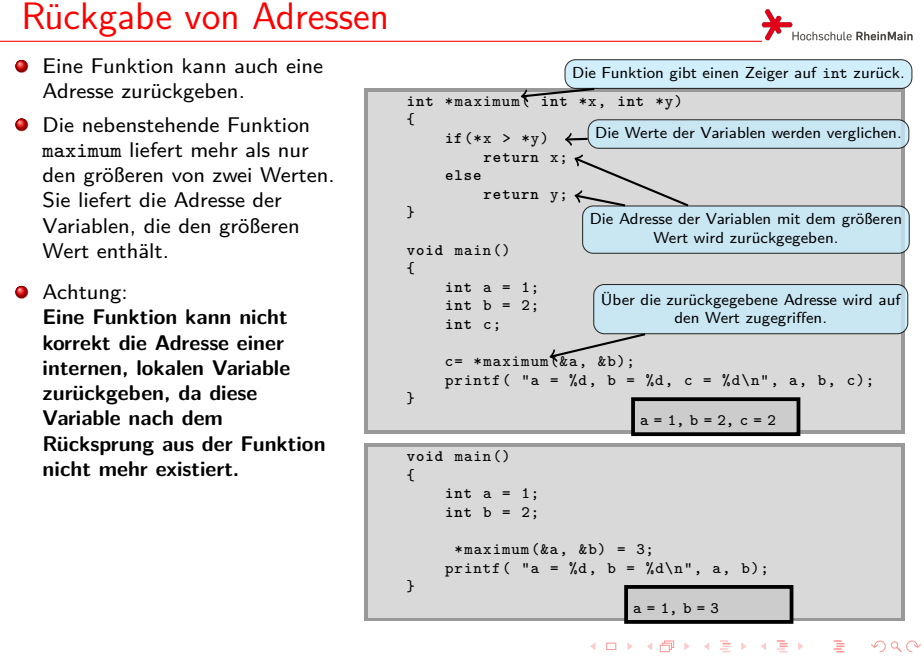

© U. Kaiser, R. Kaiser, M. Stöttinger, S. Reith, HSRM HWPI WS 2021/2022 10 - 7

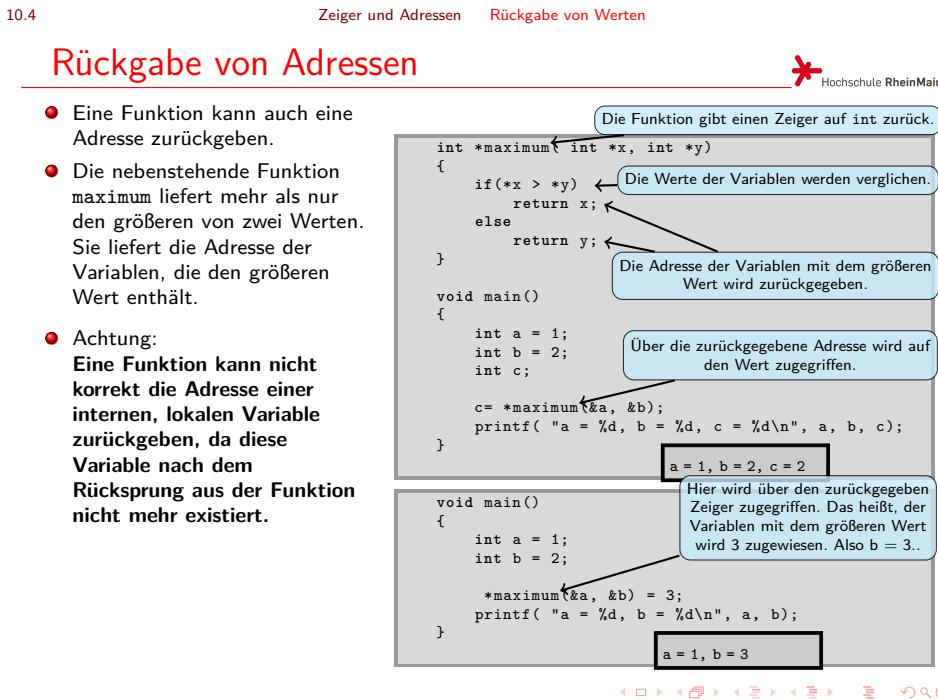

© U. Kaiser, R. Kaiser, M. Stöttinger, S. Reith, HSRM HWPI WS 2021/2022 10 - 7

 $\begin{aligned} \mathcal{A} \ \boxdot \, \mathcal{P} \ \ \mathcal{A} \ \widehat{\boxdot} \, \mathcal{P} \ \ \mathcal{A} \ \widehat{\boxdot} \, \mathcal{P} \ \ \mathcal{A} \ \widehat{\boxdot} \, \mathcal{P} \ \ \mathcal{A} \ \widehat{\boxdot} \, \mathcal{P} \end{aligned}$ . .  $2Q$ 

## Zeigerarithmetik

Hochschule RheinMain

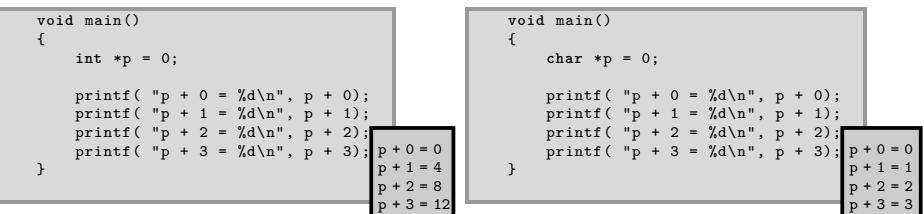

- Wenn man zu einem Zeiger den Wert 1 addiert, erhöht sich der Adresswert des Zeigers um die Größe des Datentyps, auf den der Zeiger zeigt. Der Zeiger zeigt damit nach Addition von 1 auf das nächstmögliche Datum des gleichen Typs.
- Bei Addition oder Subtraktion ganzer Zahlen ändert sich der Adresswert um entsprechende Vielfache der Größe des referenzierten Datentyps.
- Man kann auch die Differenz (p-q) zweier Zeiger des gleichen Zeigertyps bilden. Als  $\bullet$ Ergebnis erhält man das Offset, das man zu q addieren müsste, um p zu erhalten. Das ist anschaulich die Anzahl der Daten des entsprechenden Typs, die zwischen p und q passen.

## Zeigerarithmetik

Hochschule RheinMain

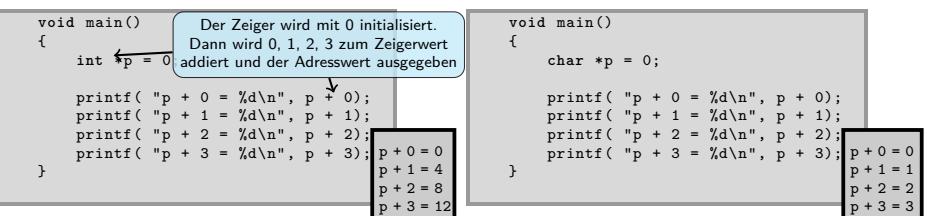

- Wenn man zu einem Zeiger den Wert 1 addiert, erhöht sich der Adresswert des Zeigers um die Größe des Datentyps, auf den der Zeiger zeigt. Der Zeiger zeigt damit nach Addition von 1 auf das nächstmögliche Datum des gleichen Typs.
- Bei Addition oder Subtraktion ganzer Zahlen ändert sich der Adresswert um entsprechende Vielfache der Größe des referenzierten Datentyps.
- Man kann auch die Differenz (p-q) zweier Zeiger des gleichen Zeigertyps bilden. Als  $\bullet$ Ergebnis erhält man das Offset, das man zu q addieren müsste, um p zu erhalten. Das ist anschaulich die Anzahl der Daten des entsprechenden Typs, die zwischen p und q passen.

## Zeigerarithmetik

Hochschule RheinMain

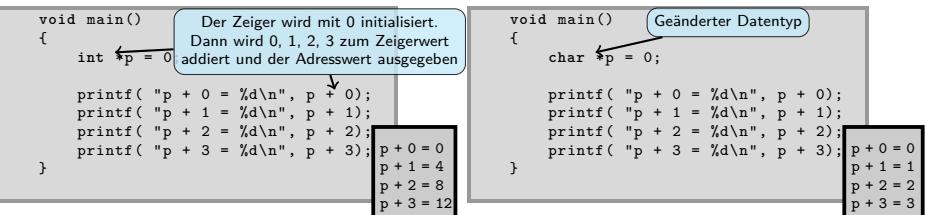

- Wenn man zu einem Zeiger den Wert 1 addiert, erhöht sich der Adresswert des Zeigers um die Größe des Datentyps, auf den der Zeiger zeigt. Der Zeiger zeigt damit nach Addition von 1 auf das nächstmögliche Datum des gleichen Typs.
- Bei Addition oder Subtraktion ganzer Zahlen ändert sich der Adresswert um entsprechende Vielfache der Größe des referenzierten Datentyps.
- Man kann auch die Differenz (p-q) zweier Zeiger des gleichen Zeigertyps bilden. Als  $\bullet$ Ergebnis erhält man das Offset, das man zu q addieren müsste, um p zu erhalten. Das ist anschaulich die Anzahl der Daten des entsprechenden Typs, die zwischen p und q passen.

## Zeigerarithmetik

Hochschule RheinMain

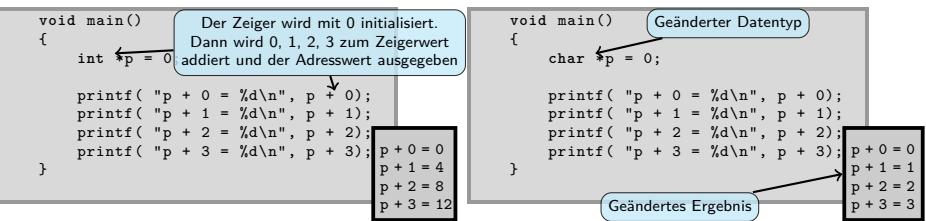

- Wenn man zu einem Zeiger den Wert 1 addiert, erhöht sich der Adresswert des Zeigers um die Größe des Datentyps, auf den der Zeiger zeigt. Der Zeiger zeigt damit nach Addition von 1 auf das nächstmögliche Datum des gleichen Typs.
- Bei Addition oder Subtraktion ganzer Zahlen ändert sich der Adresswert um entsprechende Vielfache der Größe des referenzierten Datentyps.
- Man kann auch die Differenz (p-q) zweier Zeiger des gleichen Zeigertyps bilden. Als  $\bullet$ Ergebnis erhält man das Offset, das man zu q addieren müsste, um p zu erhalten. Das ist anschaulich die Anzahl der Daten des entsprechenden Typs, die zwischen p und q passen.

## Zeiger und Arrays

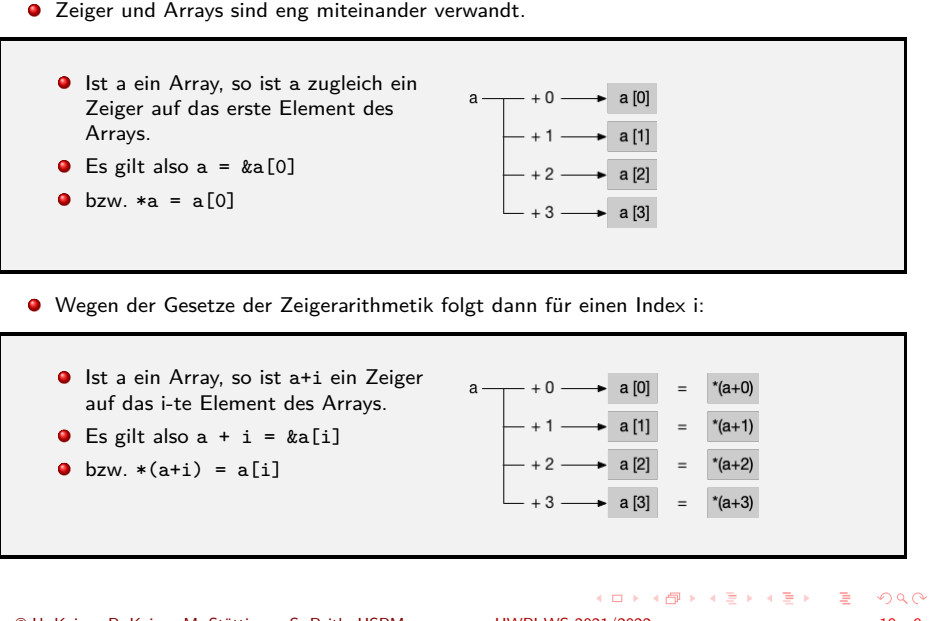

© U. Kaiser, R. Kaiser, M. Stöttinger, S. Reith, HSRM

## Arrays und Strings als Funktionsparameter

Hochschule RheinMain

- Wird ein Array (oder ein String) an einer Schnittstelle übergeben, so wird ein Zeiger übergeben und die Funktion erhält über diesen Zeiger direkten Zugriff auf die Daten im Array. Das Array wird an der Schnittstelle nicht kopiert, es entsteht nur eine Kopie des Zeigers.
- Beispiel: Zähle die 'a' in einem String:

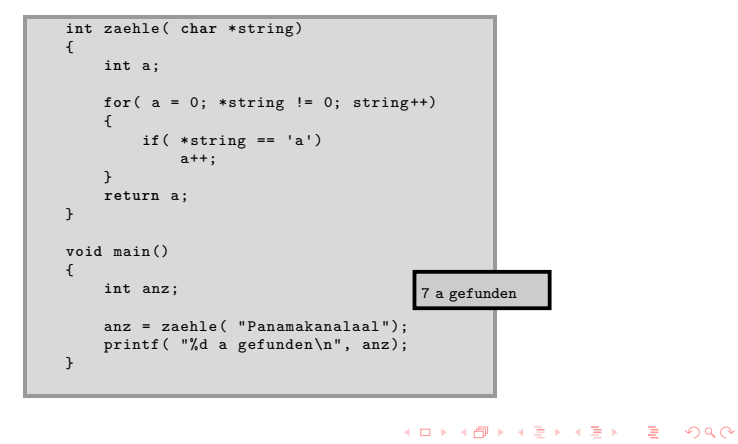

© U. Kaiser, R. Kaiser, M. Stöttinger, S. Reith, HSRM HWPI WS 2021/2022 10 - 10

## Arrays und Strings als Funktionsparameter

- Wird ein Array (oder ein String) an einer Schnittstelle übergeben, so wird ein Zeiger übergeben und die Funktion erhält über diesen Zeiger direkten Zugriff auf die Daten im Array. Das Array wird an der Schnittstelle nicht kopiert, es entsteht nur eine Kopie des Zeigers.
- Beispiel: Zähle die 'a' in einem String:

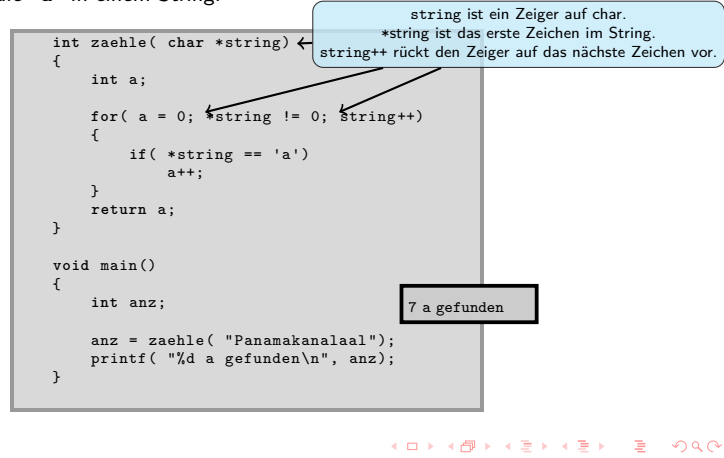

## Beispiel - Palindromerkennung

Hochschule RheinMain

 $\equiv$  990

Ein Palindrom ist ein Wort, das vorwärts und rückwärts gelesen gleich ist.

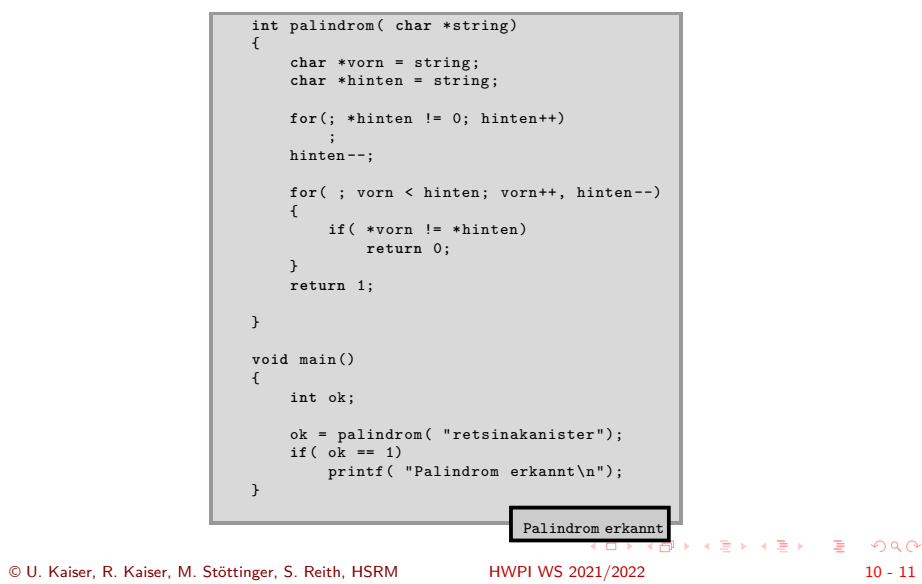

## Beispiel - Palindromerkennung

Hochschule RheinMain

 $Q \sim$ 

Ein Palindrom ist ein Wort, das vorwärts und rückwärts gelesen gleich ist.

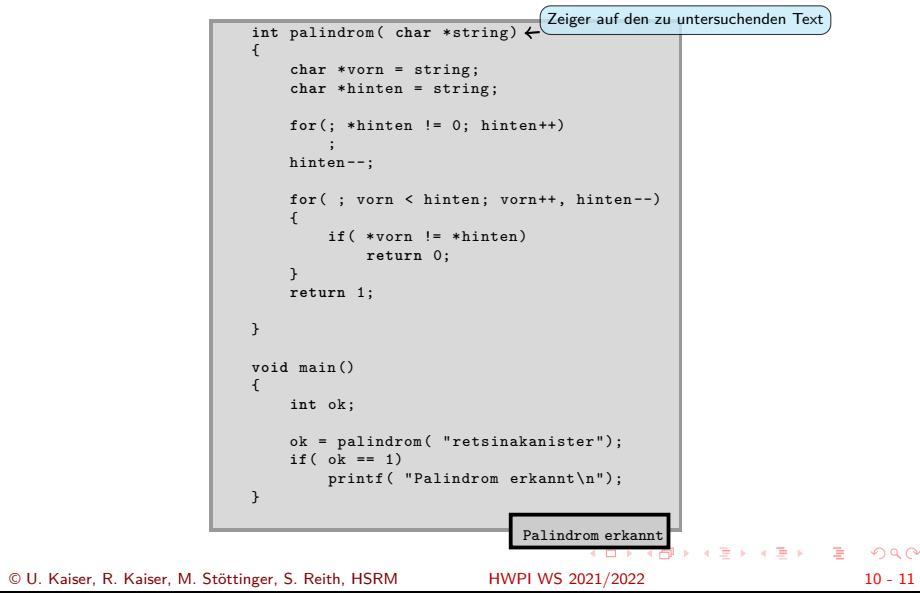

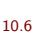

## Beispiel - Palindromerkennung

Hochschule RheinMain

Ein Palindrom ist ein Wort, das vorwärts und rückwärts gelesen gleich ist.

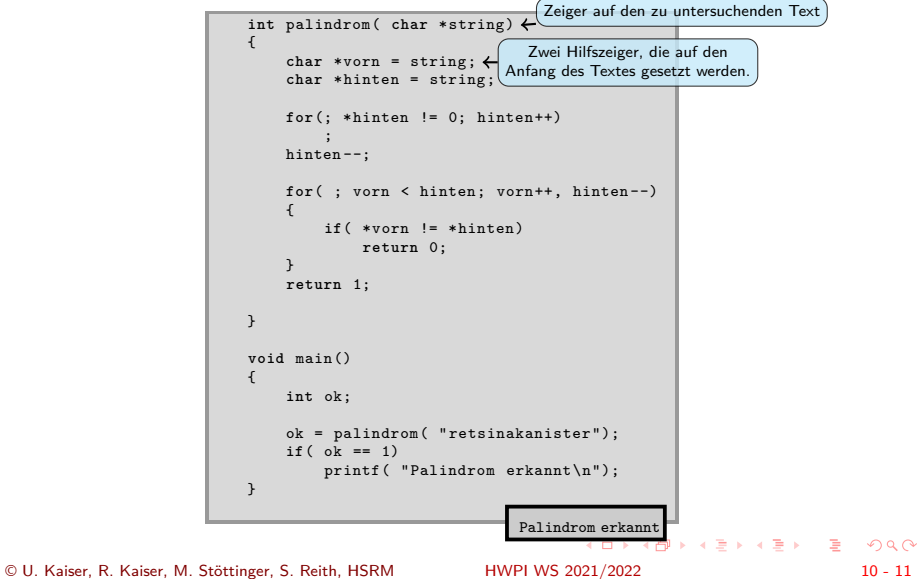

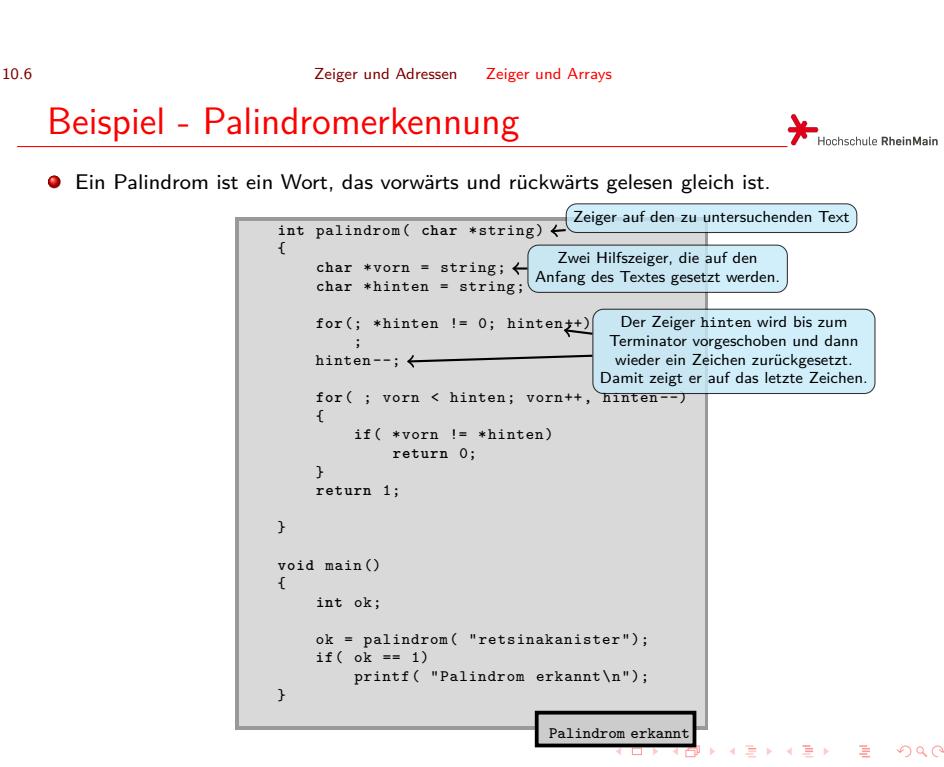

© U. Kaiser, R. Kaiser, M. Stöttinger, S. Reith, HSRM HWPI WS 2021/2022 10 - 11

 $2Q$ 

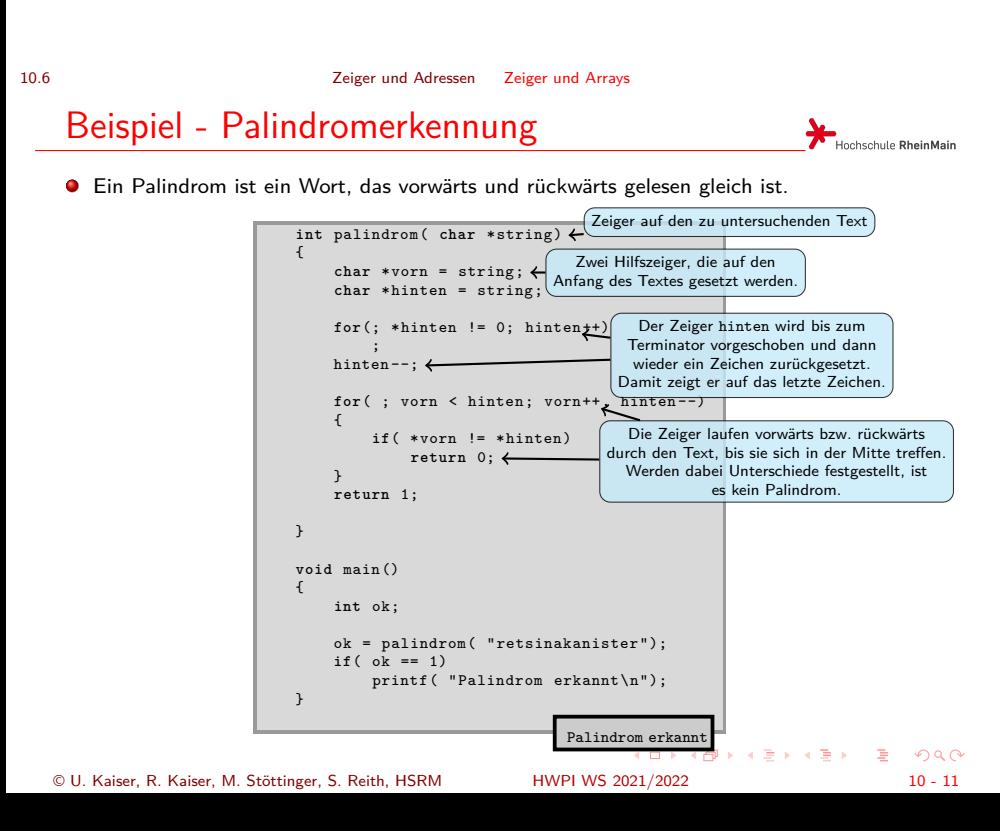

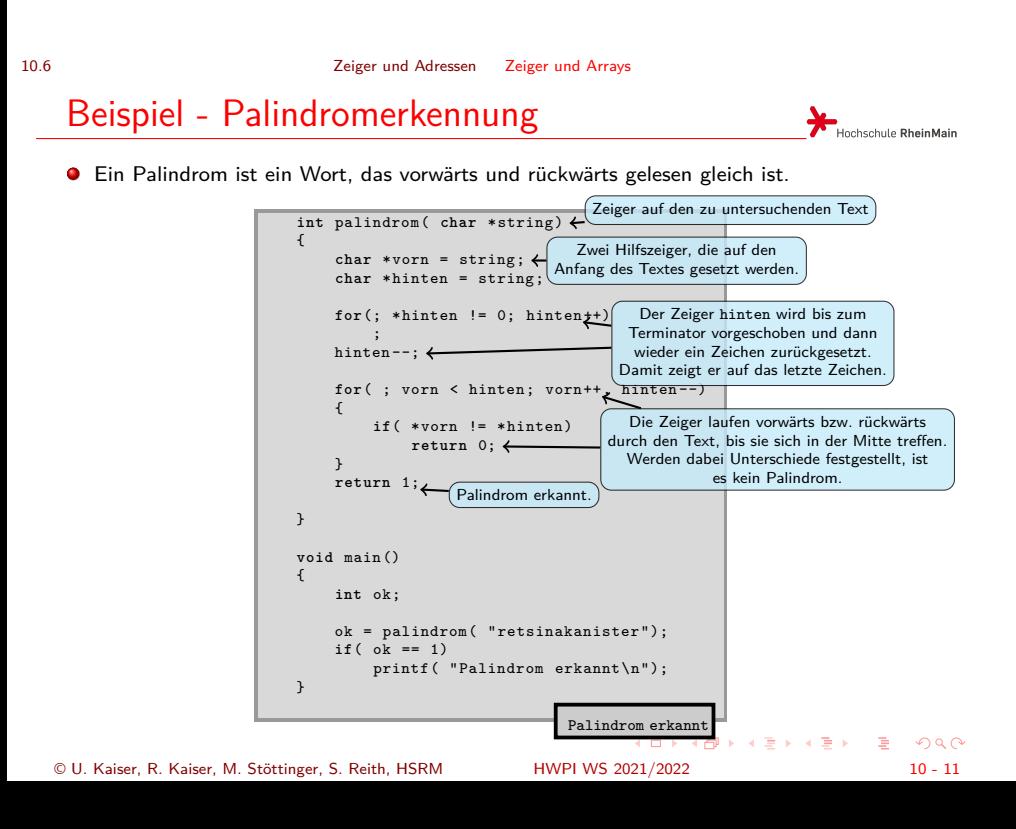

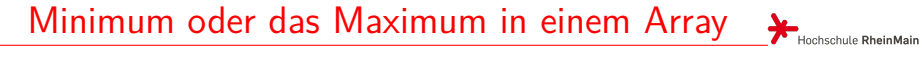

Über einen Parameter (modus) wird gesteuert, welche Funktion (minimum oder maximum) verwendet werden soll.

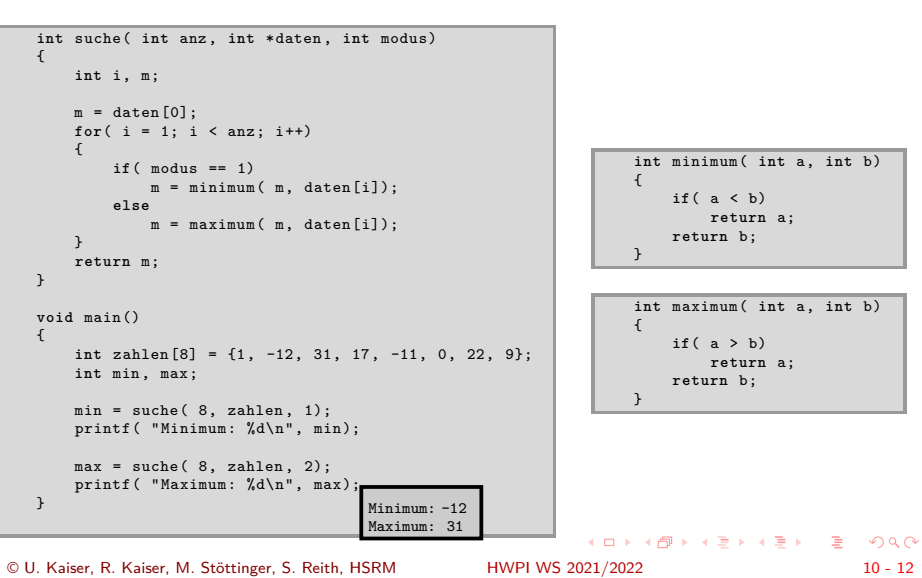

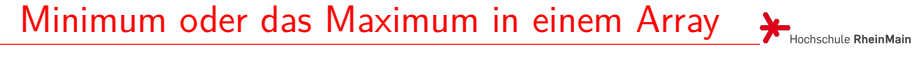

Über einen Parameter (modus) wird gesteuert, welche Funktion (minimum oder maximum) verwendet werden soll.

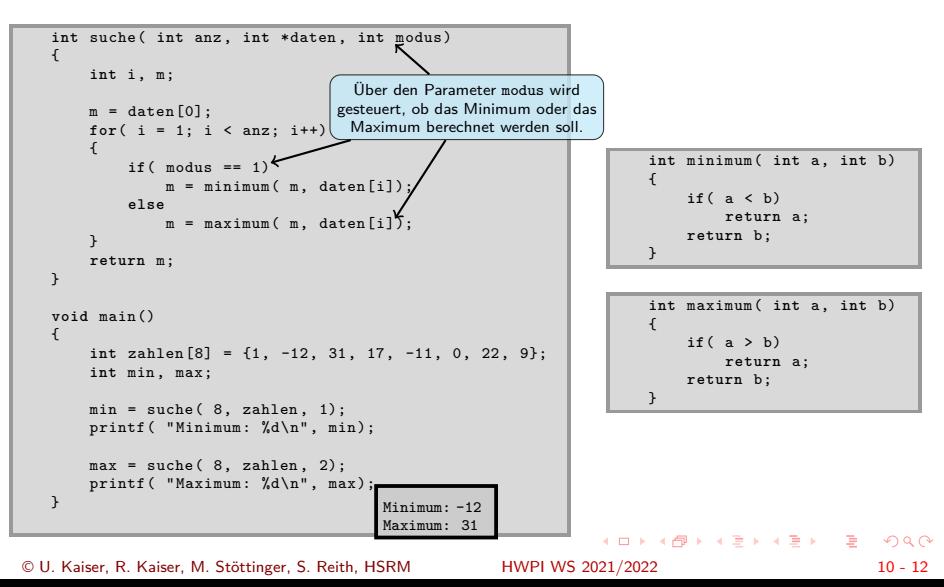

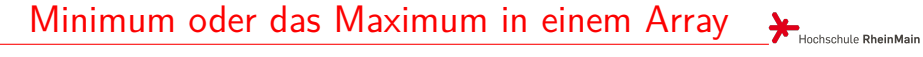

Über einen Parameter (modus) wird gesteuert, welche Funktion (minimum oder maximum) verwendet werden soll.

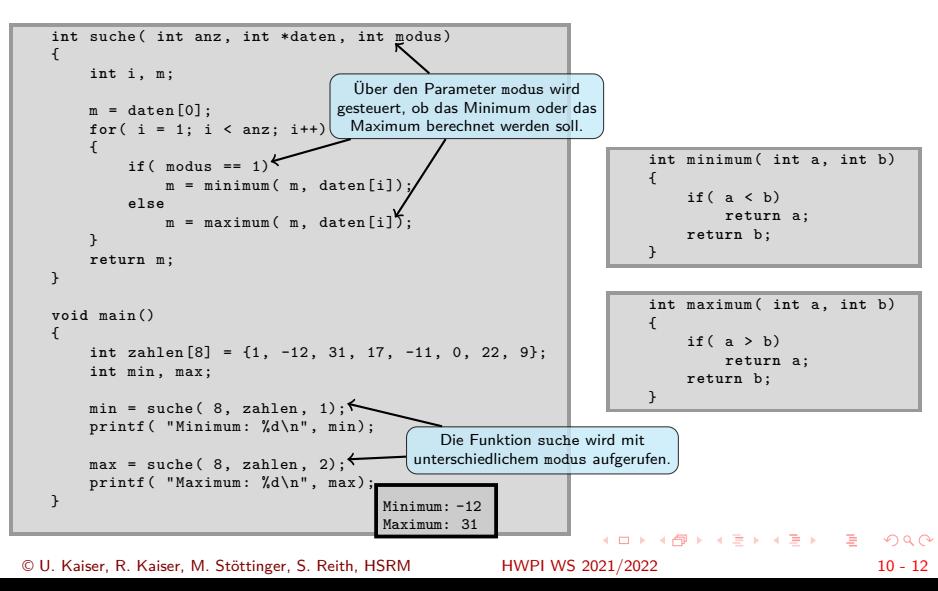

## Funktionszeiger

Eine Funktion hat, wie eine Variable, auch eine Adresse. Die Adresse einer Funktion kann man als Parameter an eine andere Funktion übergeben.

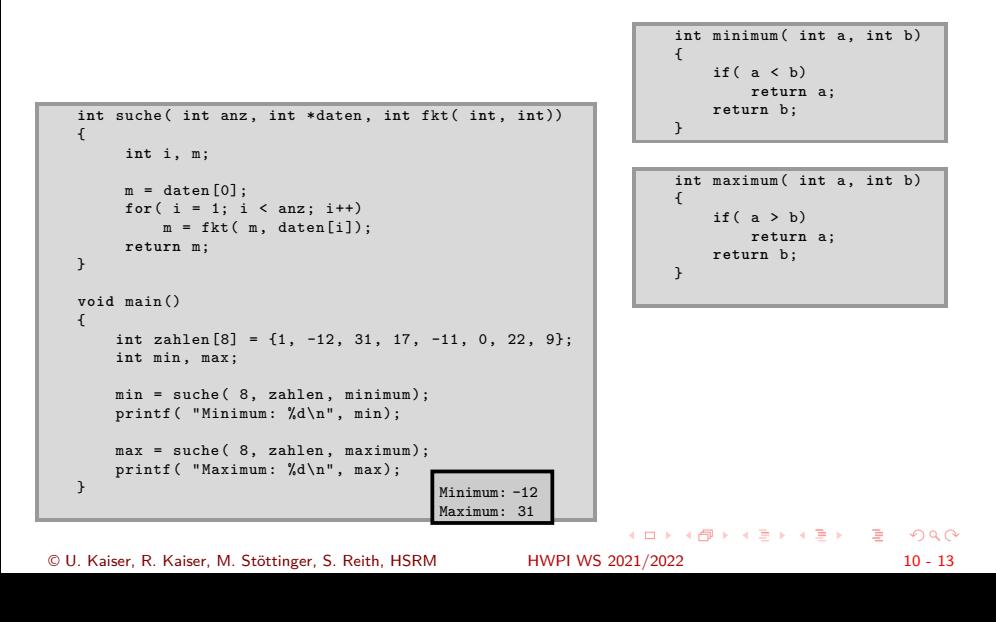

## Funktionszeiger

Eine Funktion hat, wie eine Variable, auch eine Adresse. Die Adresse einer Funktion kann man als Parameter an eine andere Funktion übergeben.

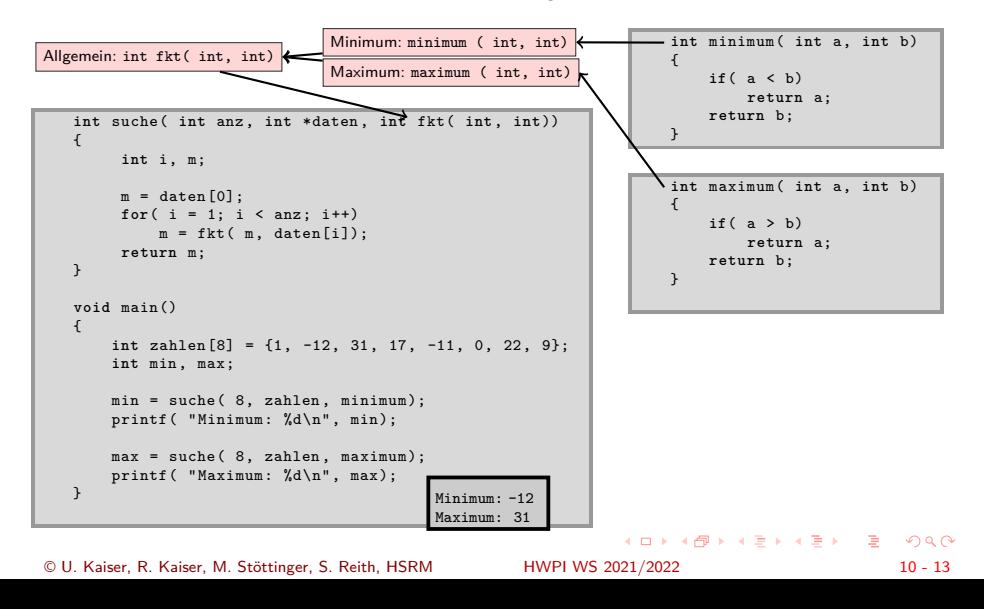

## Funktionszeiger

Eine Funktion hat, wie eine Variable, auch eine Adresse. Die Adresse einer Funktion kann man als Parameter an eine andere Funktion übergeben.

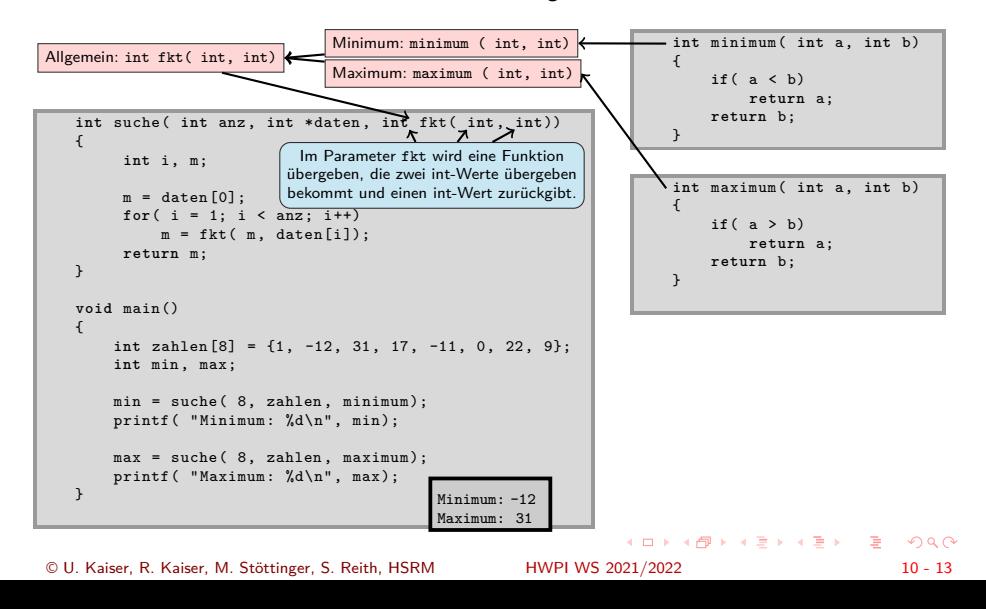

## Funktionszeiger

Eine Funktion hat, wie eine Variable, auch eine Adresse. Die Adresse einer Funktion kann man als Parameter an eine andere Funktion übergeben.

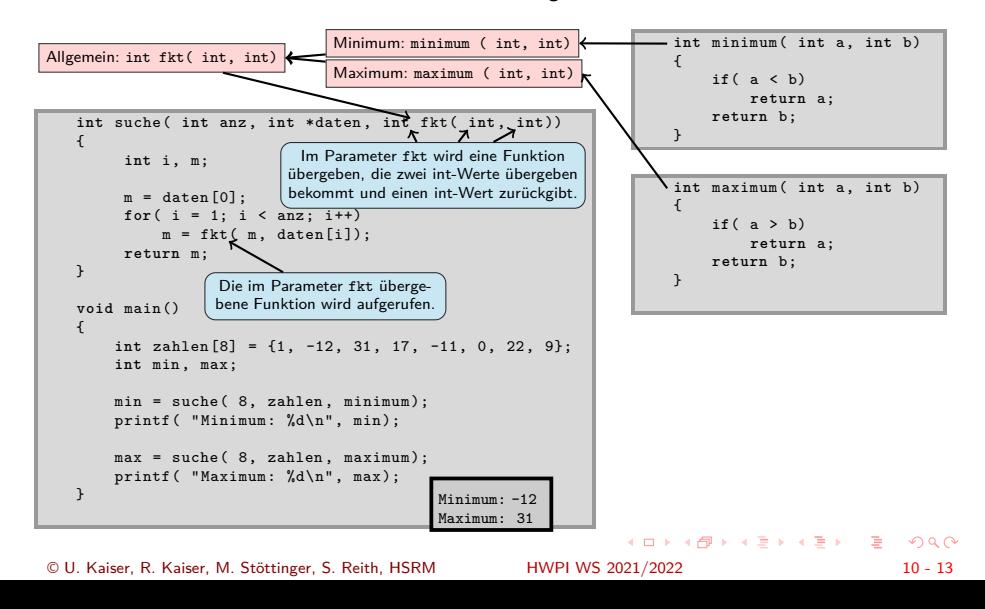

## Funktionszeiger

Eine Funktion hat, wie eine Variable, auch eine Adresse. Die Adresse einer Funktion kann man als Parameter an eine andere Funktion übergeben.

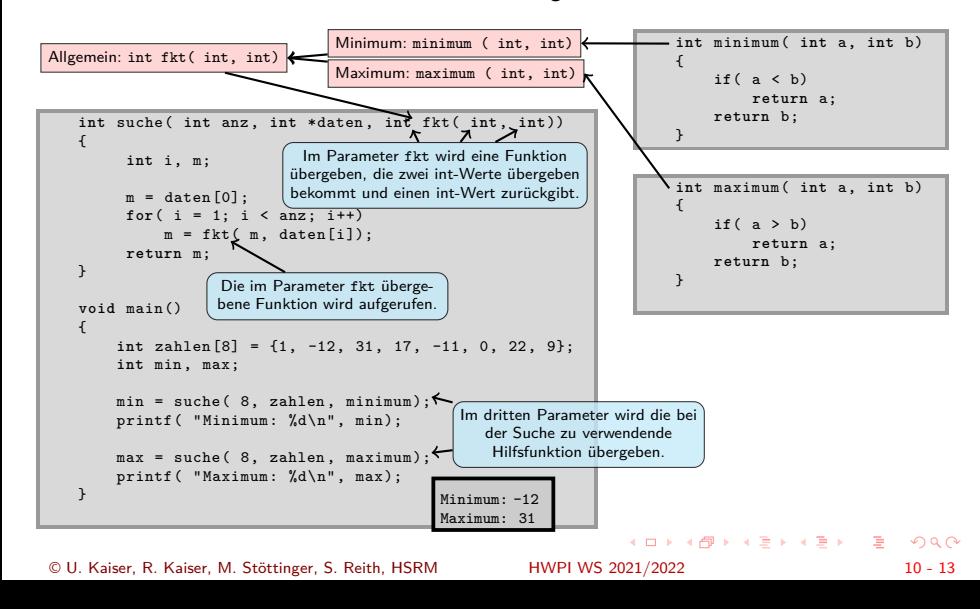

Callback-Funktionen

- Im letzten Beispiel haben wir einen wichtigen Programmierstil kennengelernt:
- **Funktionen, die einer anderen Funktion als Parameter übergeben werden, um von dieser zurückgerufen zu werden, werden auch als Callback-Funktionen bezeichnet.**
- $\bullet$ Das Programmieren mit Callback-Funktionen ist eine weit verbreitete Technik, die zum Beispiel bei der systemnahen Programmierung oder auch bei der Programmierung grafischer Benutzeroberflächen intensiv verwendet wird.

## Ein-/Ausgabe über Zeiger

Hochschule RheinMain

- Was eine Adresse genau ist, hat uns im Rahmen der bisherigen Betrachtungen nicht wirklich interessiert.
- **Der** "Ort", an dem eine Variable oder eine Funktion im Hauptspeicher hinterlegt ist, wird vom Compiler, vom Linker, bzw. von der Speicherverwaltung des Betriebssystems festgelegt, er entzieht sich somit unserer Kontrolle.
- → Eine Variable wird durch ein Speicherwort<sup>1</sup> repräsentiert, dessen Adresse von der Speicherverwaltung festgelegt wird.
- $\bullet$ Jeder Rechner verfügt über **Ein-/Ausgabegeräte**, über die der Rechner mit der Außenwelt in Verbindung treten kann. Beispiele solcher Ein-Ausgabegeräte sind: Tastatur, Bildschirm, Schnittstellen für externe Geräte, etc.
- **Beim sogenannten** *memory-mapped I/O* **werden Ein-/Ausgabegeräte über sogenannte** *Register* angesteuert, die -ebenso wie Speicherworte- addressierbar sind.
- Die Adressen dieser Register unterliegen jedoch nicht der Speicherverwaltung, sondern sie ŏ sind durch die Art des Anschlusses "hart verdrahtet".
- Wenn man ihre Adressen kennt, kann man über einen Zeiger, dem man diese Adresse  $\bullet$ zuweist, auf solche Register zugreifen.

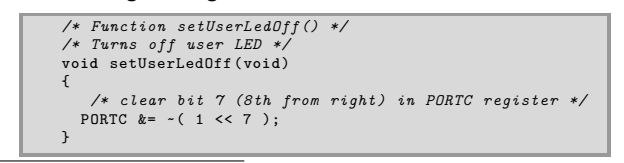

 $1$ Vgl. Kapitel 3

## Ein-/Ausgabe über Zeiger

Was eine Adresse genau ist, hat uns im Rahmen der bisherigen Betrachtungen nicht wirklich interessiert.

- **Der** "Ort", an dem eine Variable oder eine Funktion im Hauptspeicher hinterlegt ist, wird vom Compiler, vom Linker, bzw. von der Speicherverwaltung des Betriebssystems festgelegt, er entzieht sich somit unserer Kontrolle.
- → Eine Variable wird durch ein Speicherwort<sup>1</sup> repräsentiert, dessen Adresse von der Speicherverwaltung festgelegt wird.
- $\bullet$ Jeder Rechner verfügt über **Ein-/Ausgabegeräte**, über die der Rechner mit der Außenwelt in Verbindung treten kann. Beispiele solcher Ein-Ausgabegeräte sind: Tastatur, Bildschirm, Schnittstellen für externe Geräte, etc.
- **Beim sogenannten** *memory-mapped I/O* **werden Ein-/Ausgabegeräte über sogenannte** *Register* angesteuert, die -ebenso wie Speicherworte- addressierbar sind.
- Die Adressen dieser Register unterliegen jedoch nicht der Speicherverwaltung, sondern sie ŏ sind durch die Art des Anschlusses "hart verdrahtet".
- Wenn man ihre Adressen kennt, kann man über einen Zeiger, dem man diese Adresse  $\bullet$ zuweist, auf solche Register zugreifen.

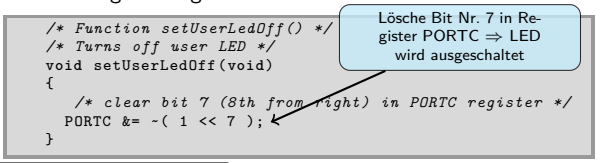

HWPI WS 2021/2022

 $1$ Vgl. Kapitel 3

© U. Kaiser, R. Kaiser, M. Stöttinger, S. Reith, HSRM HWPI WS 2021/2022 10 - 15

. . . . . . . . . . . . . . . . . . . . . . . . . . . . . . . . . . . . . . .

## Ein-/Ausgabe über Zeiger

Hochschule RheinMain

- E/A-Register erscheinen wie Variablen im Speicher (unter einer speziellen, vorab bekannten Adresse)
- Können ebenso wie solche von C-Programmen gelesen/manipuliert werden.

```
#include <avr/io.h>
void blink( int wie_oft )
{
    DDRC = ( 1 << 7 ); // PORTC Bit Nr. 7 als Ausgang konfigurieren
while( wie_oft -- )
    {
PORTC |= ( 1 << 7); // LED an
_delay_ms( 250 );
PORTC &= ~( 1 << 7 ); // LED aus
_delay_ms ( 250 );
}
```
} (Vereinfachter) Auszug aus <avr/io.h>:

```
#define _MMIO_BYTE(mem_addr) (*(volatile uint8_t *)( mem_addr ))
#define _SFR_IO8(io_addr) _MMIO_BYTE (( io_addr) + 0x20)
#define DDRC _SFR_IO8 (0x07)
#define PORTC _SFR_IO8 (0x08)
```
**Allgemein: (\*(volatile <Typ> \*)(<Adresse>))**

## Ein-/Ausgabe über Zeiger

Hochschule RheinMain

- E/A-Register erscheinen wie Variablen im Speicher (unter einer speziellen, vorab bekannten Adresse)
- Können ebenso wie solche von C-Programmen gelesen/manipuliert werden.

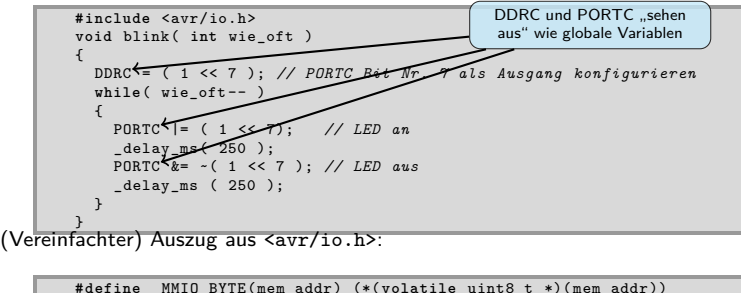

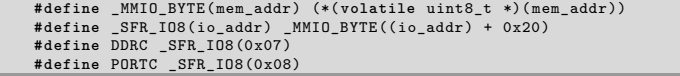

**Allgemein: (\*(volatile <Typ> \*)(<Adresse>))**

## Ein-/Ausgabe über Zeiger

Hochschule RheinMain

- E/A-Register erscheinen wie Variablen im Speicher (unter einer speziellen, vorab bekannten Adresse)
- Können ebenso wie solche von C-Programmen gelesen/manipuliert werden.

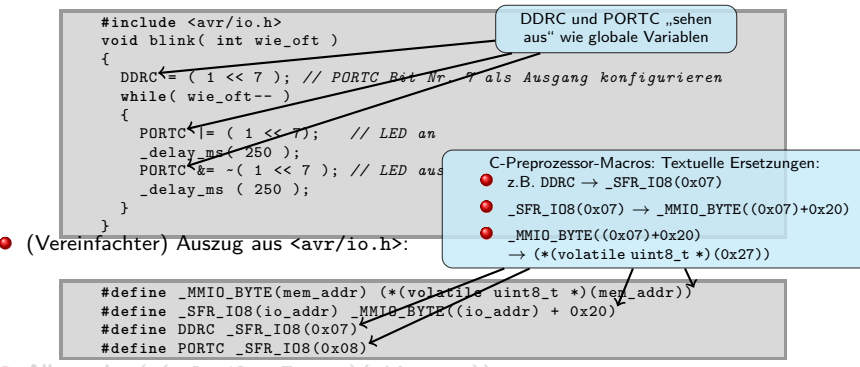

**Allgemein: (\*(volatile <Typ> \*)(<Adresse>))**

. . . . . . . . . . . . . . . . . . . . . . . . . . . . . . . . . . . . . . . .

## Ein-/Ausgabe über Zeiger

Hochschule RheinMain

- E/A-Register erscheinen wie Variablen im Speicher (unter einer speziellen, vorab bekannten Adresse)
- Können ebenso wie solche von C-Programmen gelesen/manipuliert werden.

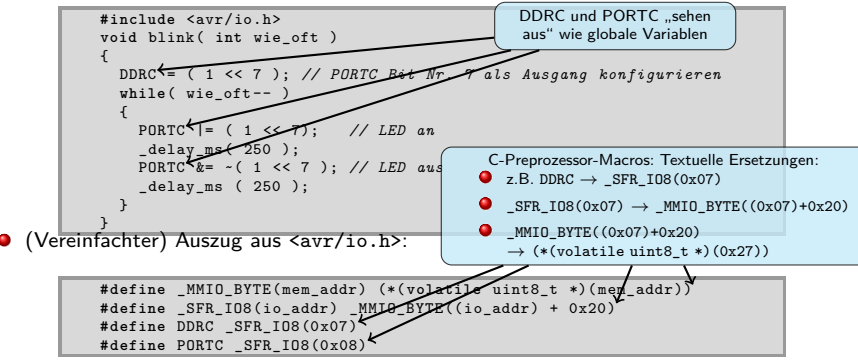

**Allgemein: (\*(volatile <Typ> \*)(<Adresse>))**

## Ein-/Ausgabe über Zeiger

Hochschule RheinMain

- (\*(volatile <Typ> \*)(<Adresse>))
- **•** Allgemein: Ein *Cast* der Form "(<Typ>)<Objekt>" erzwingt, dass <Objekt> als vom Typ <Typ> aufgefasst wird.
- Speziell wird hier die Zahl vom Typ int als Zeiger auf Objekte vom Typ volatile <Typ> aufgefasst, der durch den vorangestellten "\*"-Operator unmittelbar de-referenziert wird.
- <Typ> definiert dabei die Wortgröße des Registers, auf das zugegriffen wird.
	- ▶ char: 8 Bit
	- ▶ short: i.d.R. 16 Bit
	- ▶ int: i.d.R. 16 oder 32 Bit
	- ▶ long: i.d.R. 32 Bit
	- ▶ long long: i.d.R. 64 Bit
- Die C-Standardtypen short, int, long, long long haben u.U. keine standardisierte Größe.
- Um definierte Wortgrößen für Register portabel beschreiben zu können, definieren

C-Programmierumgebungen in der Regel entsprechende Typen, z.B. avr-gcc <stdint.h>:

- ▶ int8\_t: 8 Bit vorzeichenbehaftet
- ▶ uint8\_t: 8 Bit vorzeichenlos
- ▶ int16\_t: 16 Bit vorzeichenbehaftet
- ▶ uint16\_t: 26 Bit vorzeichenlos
- ▶ int32\_t: 32 Bit vorzeichenbehaftet
- ▶ uint32\_t: 32 Bit vorzeichenlos
- © U. Kaiser, R. Kaiser, M. Stöttinger, S. Reith, HSRM

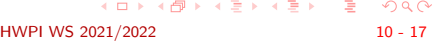

## Warum volatile?

Hochschule RheinMain

```
#include <avr/io.h>
void blink( int wie_oft )
              {
                  DDRC = ( 1 << 7 ); // PORTC Bit Nr. 7 als Ausgang konfigurieren
while( wie_oft -- )
                 \mathfrak{c}PORTC |= ( 1 << 7);
_delay_ms( 250 );
PORTC &= ~( 1 << 7 );
                   _delay_ms ( 250 );
                }
               }
Aufgrund der (an sich vernünftigen) Annahme, dass Variablenwerte nur infolge von
```
- Wertzuweisungen geändert werden können, könnte der Compiler eine der beiden Wertzuweisungen "wegoptimieren"
- **O** Das Attribut volatile unterbindet dies.
- Hardwareregister werden in der Regel als volatile erklärt, um solche Optimierungen zu vermeiden.

## Warum volatile?

Hochschule RheinMain

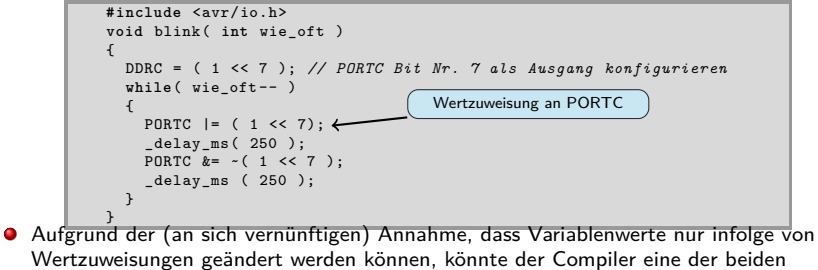

- Wertzuweisungen "wegoptimieren"
- **O** Das Attribut volatile unterbindet dies.
- Hardwareregister werden in der Regel als volatile erklärt, um solche Optimierungen zu vermeiden.

## Warum volatile?

Hochschule RheinMain

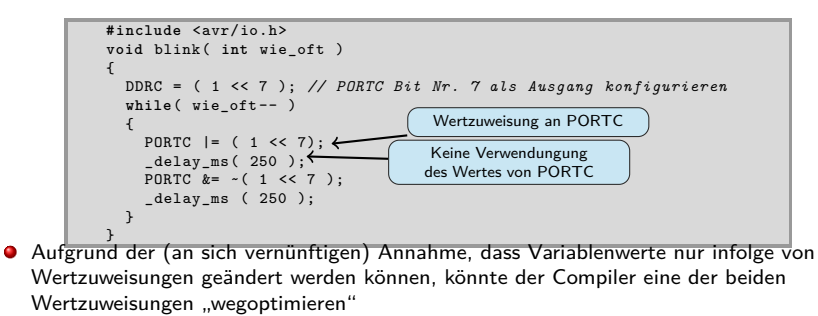

- **O** Das Attribut volatile unterbindet dies.
- Hardwareregister werden in der Regel als volatile erklärt, um solche Optimierungen zu vermeiden.

## Warum volatile?

Hochschule RheinMain

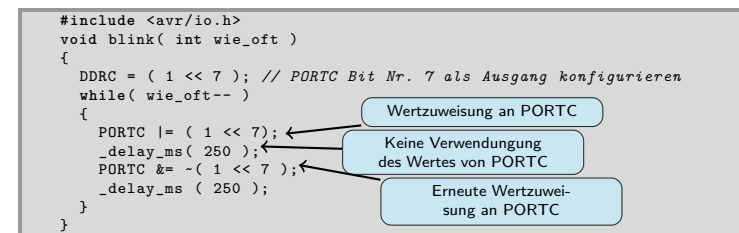

- Aufgrund der (an sich vernünftigen) Annahme, dass Variablenwerte nur infolge von Wertzuweisungen geändert werden können, könnte der Compiler eine der beiden Wertzuweisungen "wegoptimieren"
- **O** Das Attribut volatile unterbindet dies.
- Hardwareregister werden in der Regel als volatile erklärt, um solche Optimierungen zu vermeiden.